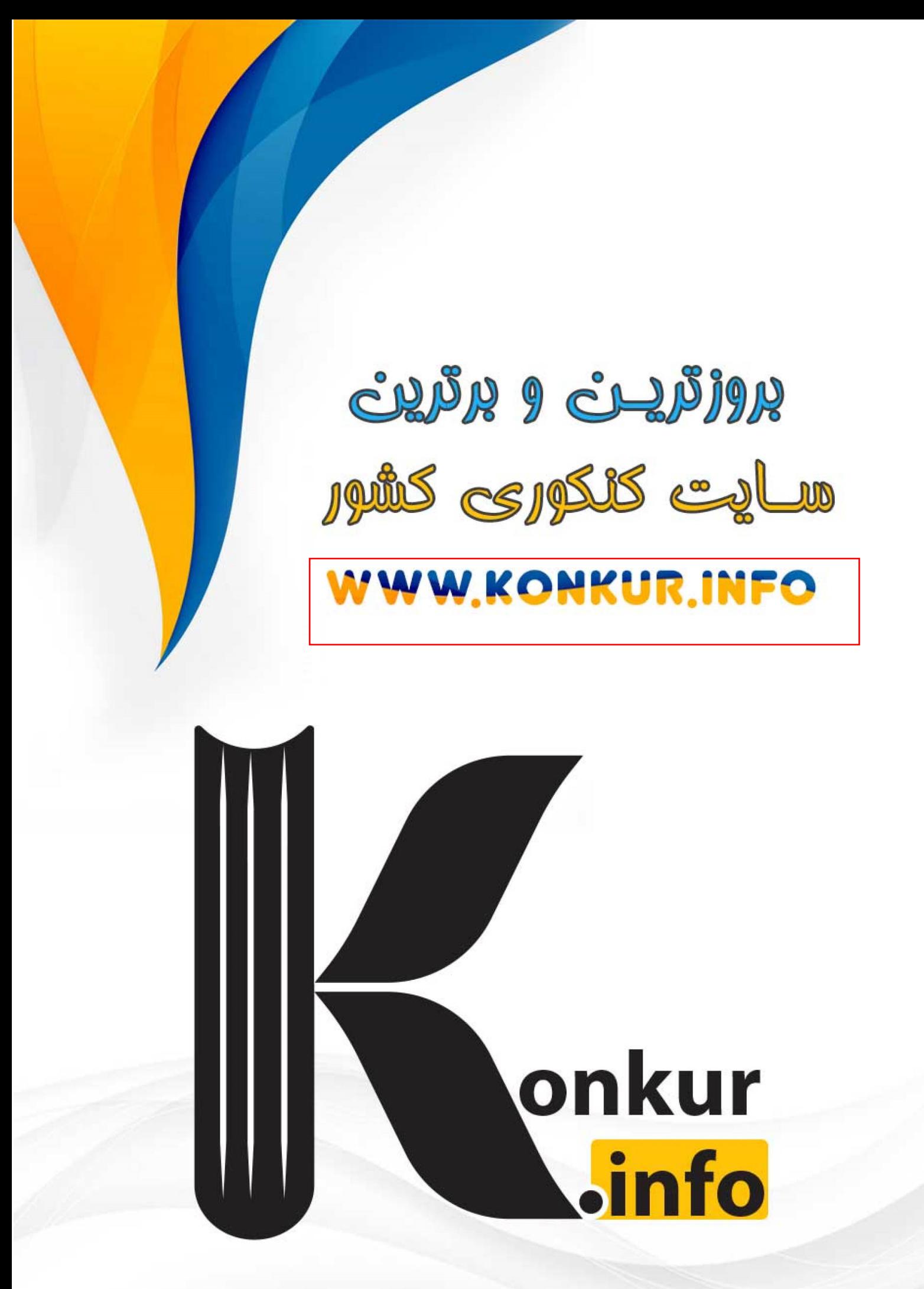

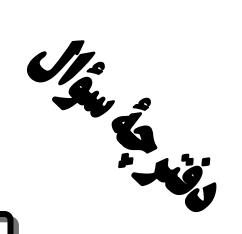

پايهٔ دهم تجربي ۵ آبان۲۰۲ ا

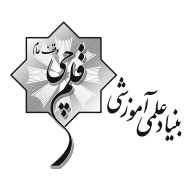

تعداد سؤال دهم تجربی: ۱۳۰

مدت پاسخگویی: 160 دقیقه

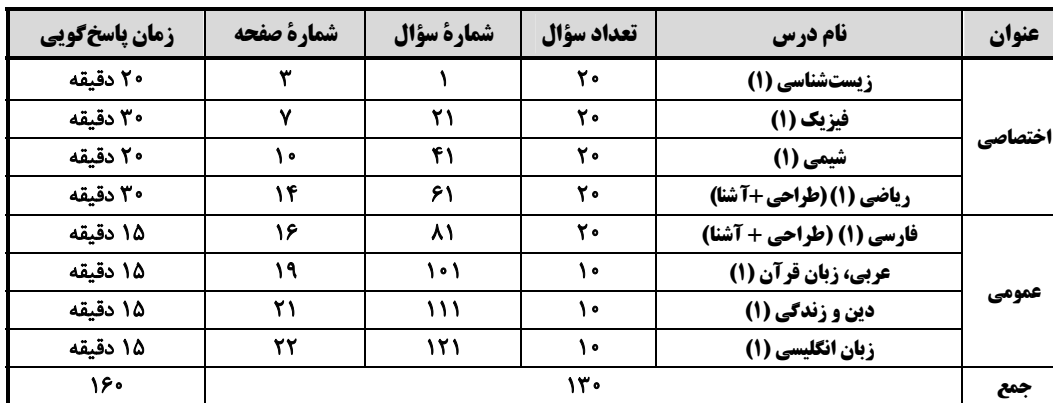

طراحان

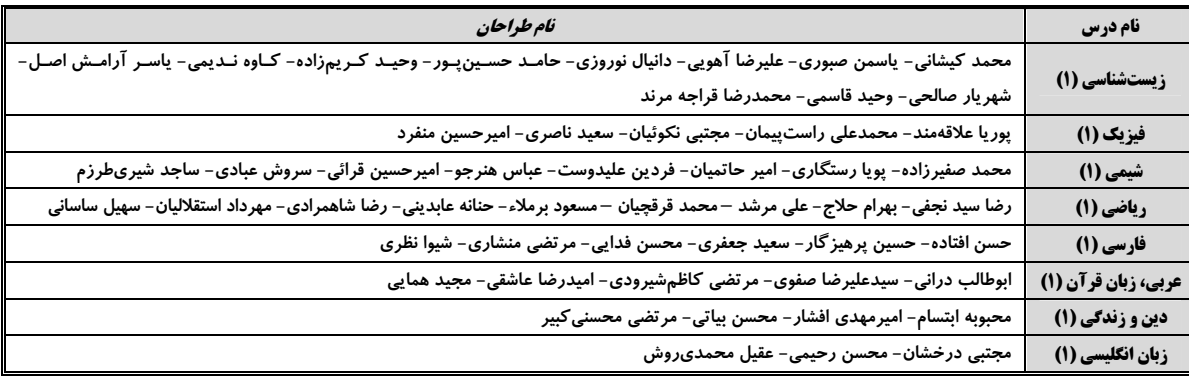

#### سئولین درس و ویراستاران

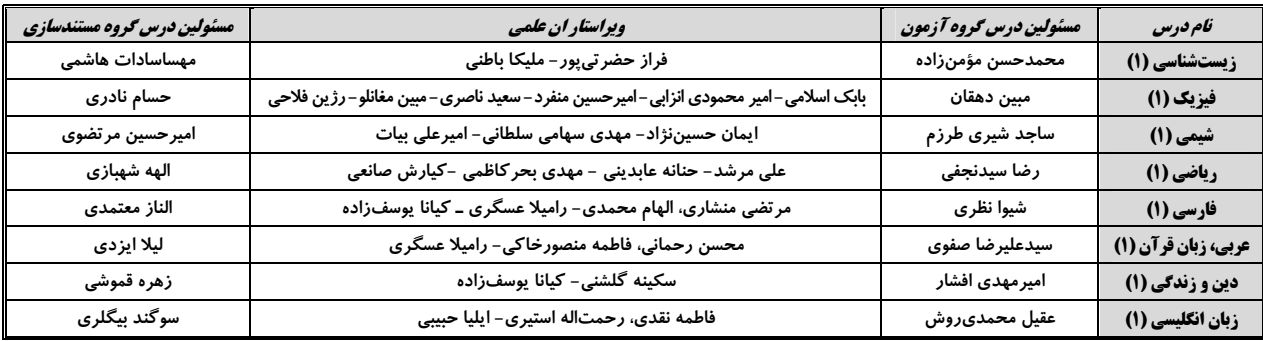

#### گروه فنی و تولید

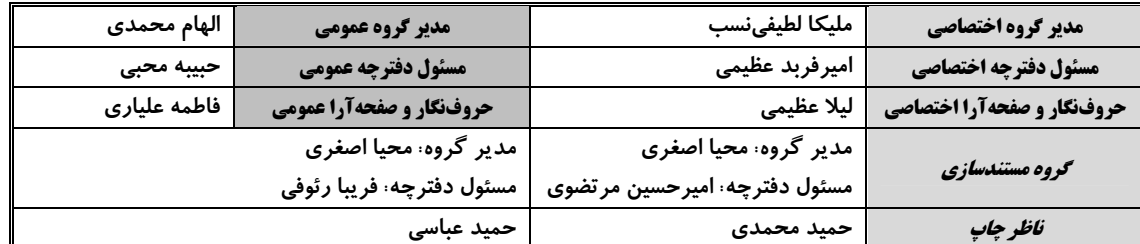

#### بنياد علمى آموزشى قلمهى (وقف عام)

**توجه: دفترچهٔ پاسخ تشریحی را میتوانید از سایت کانون (صفحهٔ مقطع دهم تجربی) دانلود نمائید.** اينستاگرام پاية دهم تجربي كانون: kanoonir\_10t

### <del>https://konkur.info</del>

اختصاصي ياية دهم تجربي

بن المي *آم*و<br>بنيادي صفحة: ٣

زیستشناسی (۱)

20 دقيقه هدفگذاری قبل از شروع هر درس در دفترچهٔ سؤال لطفاً قبل از شروع پاسخ *گ*ویی به سؤالهای **زیستشناسی (۱)**، هدف *گ*ذاری چند از ۱۰ خود را بنویسید: دنیای زنده از هر ۱۰ سؤال به چند سؤال می توانید پاسخ صحیح بدهید؟ عملکرد شما در آزمون قبل چند از ۱۰ بوده است؟ فصل ۱ هدف گذاری شما برای آزمون امروز چیست؟ صفحههای ۱ تا ۱۷ هدف گذاری چند از ۱۰ برای آزمون امروز چند از ۱۰ آزمون قبل

#### ۱- هر بافتی از بدن انسان که …

- ۱) شامل یاختههای دوکی شکل است، فاقد رشتههای پروتئینی کلاژن و کشسان می باشد.
	- ٢) در تشكيل نفرون نقش دارد، توسط بافتى با مادهٔ زمينهاى شفاف پشتيبانى مىشود.
- ۳) واجد غشای پایه بوده و سطحی از مری را می پوشاند، شامل پاختههای متفاوتی از لحاظ شکل هسته می باشد.
	- ۴) واجد یاختههای چندهستهای است، دارای خطوطی تیره با ضخامتهای کاملاً برابر در طول خود می باشد.

#### ٢- پایینترین سطح از سطوح سازمان بابی حیات که همهٔ ویژگیهای حیات را دارد، در تمامی جانداران ...

- ۱) در مقایسه با سطوح بالاتر، ابعاد کوچکتری دارد.
- ۲) تنها سطحی محسوب می شود که تمامی فعالیتهای زیستی در آن جریان دارد.
- ۳) تنها سطحی از سطوح سازمان یابی حیات است که در تشکیل بافت مؤثر میباشد.
	- ۴) در صورت تقسیم شدن به صورت مکرر، منجر به رشد جاندار میگردد.

#### ٣- نوعي ياخته از ياختههاي بدن انسان كه ...، ممكن نيست ...

- ۱) یک رشته برای دور کردن پیام از جسم یاختهای خود دارد ـ به بیش از یک یاختهٔ ماهیچهای پیام منتقل کند.
	- ۲) به شکل استوانهای دیده میشود ـ شامل چندین ساختار برای تعیین شکل و اندازهٔ یاخته باشد.
		- ۳) هستهٔ آن در مجاورت غشای یاختهای دیده می شود ـ قادر به انقباض باشند.
			- ۴) سطح بدن را پوشانده است ــ دارای مادهٔ زمینهای چسبنده و اندک باشد.

#### ۴- کدام گزینه از نظر درستی یا نادرستی، عبارت زیر را به صورت متفاوتی تکمیل میکند؟

#### «هر یک از انواع مولکولهای موجود در غشای یاختهای جانوری که ...»

- ۱) در عبور و مرور مواد نقش دارد، دارای زنجیرهای از آمینواسیدها است.
	- ٢) تنها در سطح خارجي ديده مي شود، داراي انشعاب است.
	- تاصر H ، C و O در ساختار خود دارد، دارای انشعاب است. (۳
	- ۴) در هر دو لايهٔ فسفوليپيدي قابل مشاهده ميباشد، پروتئين است.

## ۵- چه تعداد از موارد زیر، در رابطه با غشای یک یاختهٔ پوششی پوست انسان، درست است؟

- الف) هر پروتئینی که در عبور مواد از غشا نقش دارد، با مولکول کلسترول تماس دارد.
- ب) هر مولکولی که به کربوهیدراتها اتصال دارد، در ساختار خود حاوی عنصر نیتروژن است.
- ج) هر پروتئینی که فقط با یکی از لایههای فسفولیپیدی در تماس است، به نوعی به کربوهیدرات اتصال دارد.
- د) هر لیپیدی که از بخش آبدوست خود به نوعی ساختار منشعب اتصال دارد، نمی¤واند در تماس با سیتوپلاسم باشد.
	- $f(f)$  $\mathbf{r}$  ( $\mathbf{r}$  $\Upsilon$  ( $\Upsilon$  $\setminus$   $\setminus$

#### ۶- کدام گزینه، در ارتباط با انواع روشهای عبور مواد از غشای یاختهای، عبارت زیر را به طور صحیح کامل میکند؟

#### «تغییر شکل موقت ...، همواره سبب ... میشود.»

- ١) غشاي ياخته ـ كاهش تعداد فراوانترين مولكولهاي غشا
- ٢) غشای یاخته ـ افزایش مقدار حداقل نوعی ماده در یک سوی غشا
	- ۳) پروتئینهای غشایی ـ افزایش شیب غلظت مادهٔ جابهجا شده
- ۴) پروتئینهای غشایی ـ کاهش مقدار مولکولهای ATP در یاخته

#### ۷- کدام گزینه، برای تکمیل عبارت زیر نامناسب است؟

#### «مواد گوناگون به روشهای متفاوتی از غشا عبور میکنند. در ارتباط با … انتشار تسهیلشده، میتوان گفت که … در جابهجایی مواد نقش دارد.»

- ۱) انتشار ساده همانند ـ انرژی جنبشی ذرات
	- ٢) درونبري برخلاف ـ اندازه ذرات
- ۳) انتقال فعال همانند ـ پروتئینهای غشا به طور حتم
	- ۴) برون رانی برخلاف ـ همواره مولکول ATP

#### ۸- کدام گزینه، در ارتباط با دستگاه نشان داده شده در شکل مقابل، نادرست است؟

- ۱) نقش مهمی در پیشرفت علم زیست شناسی داشته و دارد.
	- ۲) با فناوریهای ارتباطی و اطلاعاتی مرتبط میباشد.
- ٣) در فراهم كردن امكان انجام محاسبات در كوتاهترين زمان ممكن، نقش دارد.
- ۴) با گذر زمان و پیشرفت علم، اندازه و ظرفیت آن برخلاف قیمتش، بهبود یافته است.

#### ۹- کدام گزینه، عبارت زیر را به درستی تکمیل میکند؟

#### «هر ... از چند ... و یک ...، تشکیل شده است.»

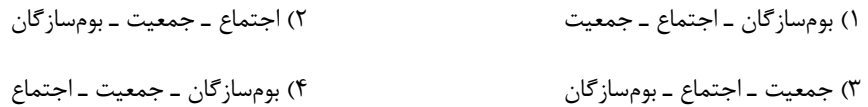

#### ۱۰- در بدن انسان، نوعی بافت ...

۱) پیوندی که در ذخیرهٔ انرژی نقش دارد، در هر گرم خود، حاوی سه برابر انرژی تولید شده از یک گرم کربوهیدرات میباشد. ۲) پوششی که در زیر هر یاختهٔ خود شبکهای از رشتههای پروتئینی دارد، به طور حتم به صورت سنگفرشی سازمان یافته است. ۳) پیوندی که مادهٔ زمینهای شفاف آن مخلوطی از مولکولهای درشت است، قطعاً در زیر غشای پایه بافت پوششی قرار دارد. ۴) ماهیچهای که یاختههایی با هستهٔ رانده شده به حاشیه دارد، الزاماً به صورت رشتههایی مخطط دیده می شود.

### https://konkur.info

 $2TB$ 

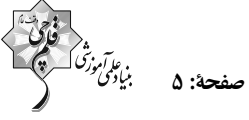

١١- چه تعداد از موارد، برای تکمیل عبارت زیر نامناسب است؟ «مطابق با کتاب درسی، در ... سطح سازمانیابی حیات، ...» الف) ششمین ــ از تعامل جمعیتهای گوناگون، اجتماع به وجود میآید. ب) هشتمین ـ از تأثیر عوامل زنده و غیرزنده بر یکدیگر، بومسازگان تشکیل میشود.

ج) نهمین ــ مجموع همهٔ بومسازگانها، زیستبوم را تشکیل میدهد.

د) هفتمین ــ افراد یک گونه که در زمان و مکانی خاص زندگی میکنند، اجتماع را به وجود میآورند.

 $f(f)$  $\tau$  ( $\tau$  $\Upsilon$  ( $\Upsilon$  $\setminus$  ()

#### ۱۲-نمی توان گفت که ...

۱) برای حفاظت از بومسازگانها، باید سعی کرد حتی با تغییر اقلیم، تغییری در میزان تولیدکنندگی آنها رخ ندهد. ۲) فراوردههای غذایی و دارویی با عواقب زیانبار برای افراد، میتواند نوعی سوءاستفاده از علم زیستشناسی باشد. ۳) در پزشکی شخصی، برای تشخیص و درمان بیماریها، صرفاً از اطلاعات موجود در دنای فرد استفاده می شود. ۴) امروزه زیستشناسان برای شناخت سامانههای زنده، از روش های مختلفی از جمله کلiگری استفاده می کنند.

#### ١٣-كدام گزينه، در ارتباط با ويژگيهاي غشاي ياختهاي، از نظر درستي يا نادرستي با عبارت زير متفاوت است؟

#### «غشای پاختهای به عنوان مرز بین درون پاخته و بیرون آن، دارای تراوایی نسبی است»

- ۱) انتشار انواعی از مولکولهای گازی به واسطهٔ انرژی جنبشی
- ۲) افزایش شیب غلظت به دنبال عملکرد نوعی پروتئین غشایی
- ٣) حفظ حالت ثابت و پايدار نگه داشتن وضعيت دروني ياخته
- ۴) توانايي عبور اغلب مواد از بخش احاطه كنندة اطراف ياخته

#### ١۴-کدام موارد، برای تکمیل عبارت زیر نامناسب هستند؟

«به طور معمول در رابطه با ساختار بافت ... · می توان گفت که ...»

- الف) پوششی استوانهای تکلایه ـ هستههای تمامی یاختههای این بافت، در یک سطح قرار دارند.
- ب) پیوندی سست ـ ضخامت رشتههای کلاژن از رشتههای کشسان و رگ&ای خونی بیشتر است.
	- ج) ماهیچهای صاف ـ یاختههایی شبیه به یاختههای بافت پیوندی متراکم دارد.
	- د) عصبی ـ در یک نورون، دندریتها کوتاهتر و منشعبتر از انتهای رشتهٔ آکسون هستند.

۴) چندین بومسازگان قرار دارند که از نظر اقلیم و پراکندگی جانداران، متفاوتاند ـ پنج

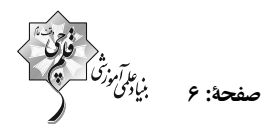

#### ۱۶-کدام گزینه، در ارتباط با زیستشناسی نوین صحیح نیست؟

- ۱) میتوان صفات یک جاندار را به جانداری دیگر منتقل کرد.
- ۲) ارتباط بین اجزا نیز مانند خود اجزا، در تشکیل جاندار مؤثر هستند.
	- ٣) كل سامانه، چيزي بيشتر از مجموع اجزاي آن است.
- ۴) نظم و ترتیب از ویژگیهایی است که زیستشناسی را به رشتهای امیدبخش تبدیل کرده است.

#### ١٧-با توجه به هفت ویژگی حیات، کدام گزینه با تشکیل گل در گیاهان، مثالی از یک ویژگی یکسان بهشمار میروند؟

- ٢) ساقهٔ گیاهان به سمت نور خم می شود. ۱) خرسهای قطبی، موهای سفید دارند.
- ۴) بزرگشدن شامل افزایش برگشتناپذیر ابعاد یا تعداد یاختههاست. ۳) یوزپلنگ همیشه از یوزپلنگ زاده میشود.

#### ۱۸-در چه تعداد از موارد زیر، هر دو عبارت مربوط به یک ویژگی یکسان از زیستشناسی نوین میباشند؟

الف) وضع قوانین جهانی برای جلوگیری از تولید عامل بیماریزای مقاوم – محرمانه بودن اطلاعات ژنی افراد

- ب) فراهم شدن امکان انجام محاسبات در کوتاهترین زمان ممکن جمعآوری و تحلیل اطلاعات حاصل از پژوهشهای زیستی
- ج) کل سامانه، چیزی برابر با مجموع اجزای آن است ــ هر یک از اجزای پیکر جاندار، در نمای کلی برای ما معنی پیدا میکند

د) بررسی ژنهای جانداران توسط زیستشناسان ــ کمک گرفتن دانشمندان از علوم آمار و رایانه

 $f(f)$  $\tau$  ( $\tau$  $Y(T)$  $\setminus$  ()

۱۹-در رابطه با انواع مولکولهای زیستی، ممکن است که یک مولکول …، فقط از نظر … با یکدیگر تفاوت داشته باشند.

۲) مالتوز و ساکارز ــ تعداد گلوکز ۱) ريبوز و فروكتوز ــ تعداد كربن

۴) سلولز و گلیکوژن ـ نحوهٔ اتصال زیرواحدهای سازنده ۳) فسفولیپید و چربی ــ داشتن فسفات

#### ۲۰- در هر یک از روشهای عبور مواد از غشای یاختهای که ... صورت میپذیرد، به طور حتم ...

- ۱) به کمک نوعی پروتئین غشایی ــ مولکولهای جابهجاشده نسبتاً کوچک هستند.
- ۲) برخلاف شیب غلظت مواد ــ شکل سهبعدی نوعی پروتئین غشایی تغییر می کند.
- ۳) با صرف انرژی زیستی ــ مولکولها برخلاف جهت شیب غلظت جابهجا میشوند.

۴) همراه با تشکیل ریزکیسه ـ از مساحت غشای یاخته کاسته شده و انرژی صرف میشود.

بن علم *آموز*اً<br>بنیادگمی

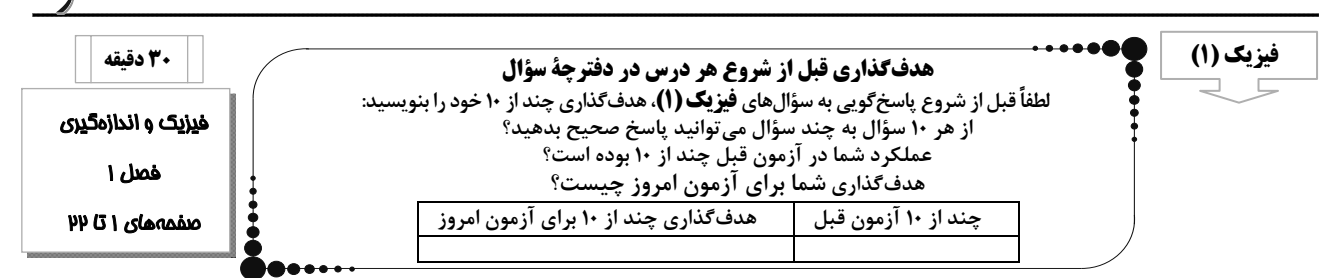

- ۲۱- در مدلسازی سقوط سنگ از یک ارتفاع مشخص در نزدیکی سطح زمین، کدامیک از سادهسازیهای زیر قطعاً نادرست است؟
	- ۱) فرض مے کنیم که سنگ در خلأ در حال حرکت است و مقاومت هوا وجود ندارد.
		- ۲) سنگ ٫ا به شکل یک ذ٫ه د٫ نظر می گیریم.
			- ۳) وزن سنگ با ارتفاع تغییر نمی کند.
			- ۴) نیروی وزن وارد بر سنگ ناچیز است.

#### ۲۲- کدام دسته از کمیتهای زیر، در دستگاه اندازهگیری SI، کمیتهای اصلیاند؟

- ۲) شدت روشنايي ــ جريان الکتريکي ــ تندي ۱) دما ــ فشار ــ مقدار ماده
	- ۴) شدت روشنایی ـ مقدار ماده ـ جرم ۳) دما ـ مسافت ـ نیرو
		- مقدار  $\frac{\text{pg}. \text{ks}^{\text{Y}}}{\text{Im}^{\text{Y}}}$  ، برحسب  $\frac{\text{pg}.\text{ms}^{\text{Y}}}{\text{Im}^{\text{Y}}}$  کدام است؟
- $1/T \times 1$ <sup>ory</sup> (  $1/\gamma \times 1$ <sup>FT</sup> (f)  $1/T \times 1$ <sup>TT</sup> (T)  $1/\gamma \times 1$ <sup>17</sup> ()
	- در رابطهٔ  $\overline{\tilde{\mathsf{y}}}^{\perp}$  ، a = ( $\underline{\tilde{\mathsf{b}}}$ ) کمیت نیرو است. در این صورت یکای $\mathsf{c}$  در SI کدام است؟  $\mathsf{f}$
	- ۳) کیلوگرم ×<sup>۱–</sup>(**ثانیه)** ۲) کیلوگرم X<sup>1</sup>(م**تر)** ۴) کیلوگرم ۱) متر × ثانیه
- ۲۵- طول یک خودرو چندین بار توسط یک متر لیزری اندازهگیری شده و اعداد ۴/۲۰m ، ۲/ ۳۸m ،۲/۴۵m ،۲/۴۰m ، ۲/ ۴۹m / ۲ و
	- گزارش شده است. با توجه به این اعداد طول خودرو باید چند متر گزارش شود؟
	- $\Upsilon/\Upsilon$ . (۴  $Y/5Y(T$  $\mathbf{r}/\mathbf{a}\mathbf{r}$  ( $\mathbf{r}$  $Y/rr$  ()
		- ۲۶– چه تعداد از کمیتهای زیر برداریاند؟
		- فشار شتاب تندی– مسافت جابهجایی– دما
		- $\Upsilon$  ( $\Upsilon$  $\uparrow$  ( $\uparrow$  $\left( \begin{matrix} 6 \\ 1 \end{matrix} \right)$  $f($

۲۷- مخزنی استوانهای شکل به شعاع قاعدهٔ ۱ متر و ارتفاع ۳ متر توسط شیری با آهنگ  $\frac{{\rm cm}^{\rm v}}{s}$ ۴۰۰ پُر میشود. اگر در ابتدا ایـن مخـزن خـالی AzmonVIP $(\pi \simeq \mathfrak{r})$  باشد، پس از ۵ ساعت، چند درصد از حجم این مخزن پر میشود؟

> $90(9)$  $Y \circ T$  $Y\Delta$  (٢ ∧∘ (\

صفحة: ٨

۲۸- اگر قیمت سه گرم طلای ۱۸ عیار ۳×۳۱۰ تومان باشد، قیمت ۲/۵ خروار طلای ۱۸ عیار چند تومان است؟ (۱ خروار = ۱۰۰ من تبریـز، ۱ من تبریز = ۶۴۰ مثقال و f /۶g=۱ مثقال)

- $T/T_{0}$  $(X)^{17}$  (  $Y/ff(X)^{11}$  (1
- $Y/Y \cdot A \times 1 \cdot ^{11}$  (f  $Y/TFX1$ <sup>17</sup>

۲۹- داخل مکعبی که طول هر ضلع آن ۴ سانتیمتر است، حفرهای وجود دارد. اگر جرم مکعب ۲۴۰ گرم و چگالی آن  $\frac{\rm g}{{\rm cm}^7}$ ه باشد، حجم حفره

 $10^{-17}$  (Y)  $10^{-17}$  (f)  $10^{-17}$  (  $\mathcal{N}^{\mathcal{N}}$  ()

۳۱- نمودار حجم برحسب جرم دو مایع مجزا و مخلوطشدنی A و B مطابق شکل زیر است. اگر e ،۳۰۰g از مایع A را با e۰۰g از مایع B مخلوط

کنیم، چگالی مخلوط چند کیلوگرم بر لیتر میشود؟ (دما را ثابت و کاهش حجم ناشی از مخلوط کردن دو مایع را ۱۰cm<sup>۳</sup> در نظر بگیرید.)

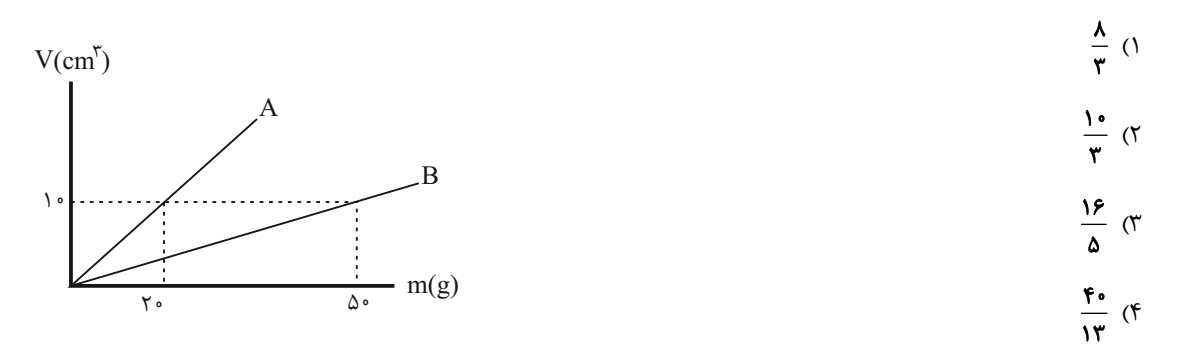

۰۳۲ در رابطهٔ فیزیکی  $\frac{B^\intercal C}{D}$ ، کمیت  $A$  برحسب نیوتون، کمیت  $D$  برحسب متر و کمیت  $B$  برحسب ثانیه است. در این صـورت واحـد  $\blacktriangleright$  $\mathbf C$  کمیت  $\mathbf C$  در SI کدام است

$$
\frac{\text{kg.m}^{\mathfrak{F}}}{s} \quad (\mathfrak{f} \qquad \frac{\text{kg.m}^{\mathfrak{F}}}{s^{\mathfrak{f}}} \quad (\mathfrak{f} \qquad \frac{\text{kg.m}^{\mathfrak{F}}}{s^{\mathfrak{f}}} \quad (\mathfrak{f} \qquad \frac{\text{kg.m}}{s^{\mathfrak{f}}} \quad (\mathfrak{f} \qquad \frac{\text{kg.m}}{s^{\mathfrak{f}}} \quad (\mathfrak{f} \quad \frac{\text{kg.m}}{s^{\mathfrak{f}}} \quad (\mathfrak{f} \quad \frac{\text{kg.m}}{s^{\mathfrak{f}}} \quad \mathfrak{f} \quad \frac{\text{kg.m}}{s^{\mathfrak{f}}} \quad (\mathfrak{f} \quad \frac{\text{kg.m}}{s^{\mathfrak{f}}} \quad \mathfrak{f} \quad \frac{\text{kg.m}}{s^{\mathfrak{f}}} \quad (\mathfrak{f} \quad \frac{\text{kg.m}}{s^{\mathfrak{f}}} \quad \mathfrak{f} \quad \frac{\text{kg.m}}{s^{\mathfrak{f}}} \quad \mathfrak{f} \quad \frac{\text{kg.m}}{s^{\mathfrak{f}}} \quad (\mathfrak{f} \quad \frac{\text{kg.m}}{s^{\mathfrak{f}}} \quad \frac{\text{kg.m}}{s^{\mathfrak{f}}} \quad \frac{\text{kg.m}}{s^{\mathfrak{f}}} \quad \frac{\text{kg.m}}{s^{\mathfrak{f}}} \quad \frac{\text{kg.m}}{s^{\mathfrak{f}}} \quad \frac{\text{kg.m}}{s^{\mathfrak{f}}} \quad (\mathfrak{f} \quad \frac{\text{kg.m}}{s^{\mathfrak{f}}} \quad \frac{\text{kg.m}}{s^{\mathfrak{f}}} \quad \frac{\text{kg.m}}{s^{\mathfrak{f}}} \quad \frac{\text{kg.m}}{s^{\mathfrak{f}}} \quad \frac{\text{kg.m}}{s^{\mathfrak{f}}} \quad \frac{\text{kg.m}}{s^{\mathfrak{f}}} \quad \frac{\text{kg.m}}{s^{\mathfrak{f}}} \quad \frac{\text{kg.m}}{s^{\mathfrak{f}}} \quad \frac{\text{kg.m}}{s^{\mathfrak{f}}} \quad \frac{\text{kg.m}}{s^{\mathfrak{f}}} \quad \frac{\text{kg.m}}{s^{\mathfrak{f}}} \quad \frac{\text{kg.m}}{s^{\math
$$

۳۳- طول سیوسه پل اصفهان ۲۹۳/۲۸ متر است. این عدد برحسب سانتیمتر و به صورت نمادگذاری علمی کدام است؟

- $Y/977AX1.$  $Y/9TYAX10^0$  (1
- $\mathbf{Y}$   $\mathbf{Y}$   $\mathbf{Y}$   $\mathbf{Y}$   $\mathbf{X}$   $\mathbf{X}$   $\mathbf{Y}$   $\mathbf{Y}$  $Y/9$  $Y/9$  $Y/1$

٣۴- حاصل ضرب ١٠ ژول در ٢٠ نيوتون برابر با كدام گزينه است؟

$$
\gamma \circ \frac{kg^{\gamma} . m^{\gamma}}{s^{\gamma}}
$$
 (1)  

$$
\gamma \circ \frac{kg^{\gamma} . m^{\gamma}}{s^{\gamma}}
$$
 (2)  

$$
\gamma \circ \frac{kg^{\gamma} . m^{\gamma}}{s^{\gamma}}
$$
 (3)  

$$
\gamma \circ \frac{kg^{\gamma} . m^{\gamma}}{s^{\gamma}}
$$
 (4)

$$
\begin{pmatrix}\n\frac{1}{2} & \frac{1}{2} & \frac{1}{2} & \frac{1}{2} \\
\frac{1}{2} & \frac{1}{2} & \frac{1}{2} & \frac{1}{2} \\
\frac{1}{2} & \frac{1}{2} & \frac{1}{2} & \frac{1}{2} \\
\frac{1}{2} & \frac{1}{2} & \frac{1}{2} & \frac{1}{2} \\
\frac{1}{2} & \frac{1}{2} & \frac{1}{2} & \frac{1}{2} & \frac{1}{2} \\
\frac{1}{2} & \frac{1}{2} & \frac{1}{2} & \frac{1}{2} & \frac{1}{2} & \frac{1}{2} \\
\frac{1}{2} & \frac{1}{2} & \frac{1}{2} & \frac{1}{2} & \frac{1}{2} & \frac{1}{2} \\
\frac{1}{2} & \frac{1}{2} & \frac{1}{2} & \frac{1}{2} & \frac{1}{2} & \frac{1}{2} & \frac{1}{2} \\
\frac{1}{2} & \frac{1}{2} & \frac{1}{2} & \frac{1}{2} & \frac{1}{2} & \frac{1}{2} & \frac{1}{2} & \frac{1}{2} \\
\frac{1}{2} & \frac{1}{2} & \frac{1}{2} & \frac{1}{2} & \frac{1}{2} & \frac{1}{2} & \frac{1}{2} & \frac{1}{2} \\
\frac{1}{2} & \frac{1}{2} & \frac{1}{2} & \frac{1}{2} & \frac{1}{2} & \frac{1}{2} & \frac{1}{2} & \frac{1}{2} & \frac{1}{2} \\
\frac{1}{2} & \frac{1}{2} & \frac{1}{2} & \frac{1}{2} & \frac{1}{2} & \frac{1}{2} & \frac{1}{2} & \frac{1}{2} & \frac{1}{2} & \frac{1}{2} \\
\frac{1}{2} & \frac{1}{2} & \frac{1}{2} & \frac{1}{2} & \frac{1}{2} & \frac{1}{2} & \frac{1}{2} & \frac{1}{2} & \frac{1}{2} & \frac{1}{2} & \frac{1}{2} \\
\frac{1}{2} & \frac{1}{2} & \frac{1}{2} & \frac{1}{2} & \frac{1}{2} & \frac{1}{2} & \frac{1}{2} & \frac{1}{2} & \
$$

۳۵– از ترکیب سه ماده با چگالیهای 
$$
\frac{g}{\rm cm} \times \frac{g}{\rm cm} \times \frac{g}{\rm cm
$$

آید. اگر در این فرایند، حجم ترکیب جدید به اندازهٔ اختلاف حجم دو مادهٔ اولیه کاهش یابد، چگالی ترکیب جدید چقدر است؟

۳۷- مطابق شکل زیر، درون ظرفی به شکل استوانهای توخالی تا ارتفاع cm، ۱۰cm، مایعی به چگالی  $\frac{g}{\alpha m^\gamma}$ ۵ میریزیم. اگر  $\frac{\mathsf{f}}{\Delta}$  از حجم مایع درون

ظرف را خالی کنیم، مجموع جرم ظرف و مایع درون آن نصف میشود. جرم ظرف چند گرم است؟ (٣ = ٣)

$$
\begin{array}{|c|c|}\n\hline\n\text{...} & \text{...} \\
\hline\n\text{...} & \text{...} \\
\hline\n\text{...} & \text{...} \\
\hline\n\text{...} & \text{...} \\
\hline\n\text{...} & \text{...} \\
\hline\n\text{...} & \text{...} \\
\hline\n\text{...} & \text{...} \\
\hline\n\text{...} & \text{...} \\
\hline\n\text{...} & \text{...} \\
\hline\n\text{...} & \text{...} \\
\hline\n\text{...} & \text{...} \\
\hline\n\text{...} & \text{...} \\
\hline\n\text{...} & \text{...} \\
\hline\n\text{...} & \text{...} \\
\hline\n\text{...} & \text{...} \\
\hline\n\text{...} & \text{...} \\
\hline\n\text{...} & \text{...} \\
\hline\n\text{...} & \text{...} \\
\hline\n\text{...} & \text{...} \\
\hline\n\text{...} & \text{...} \\
\hline\n\text{...} & \text{...} \\
\hline\n\text{...} & \text{...} \\
\hline\n\text{...} & \text{...} \\
\hline\n\text{...} & \text{...} \\
\hline\n\text{...} & \text{...} \\
\hline\n\text{...} & \text{...} \\
\hline\n\text{...} & \text{...} \\
\hline\n\text{...} & \text{...} \\
\hline\n\text{...} & \text{...} \\
\hline\n\text{...} & \text{...} \\
\hline\n\text{...} & \text{...} \\
\hline\n\text{...} & \text{...} \\
\hline\n\text{...} & \text{...} \\
\hline\n\text{...} & \text{...} \\
\hline\n\text{...} & \text{...} \\
\hline\n\text{...} & \text{...} \\
\hline\n\text{...} & \text{...} \\
\hline\n\text{...} & \text{...} \\
\hline\n\text{...} & \text{...} \\
\hline\n\text{...} & \text{...} \\
\hline\n\text{...} & \text{...} \\
\hline\n\text{...} &
$$

۳۸- یک گوی دارای حفره را با مادهای با چگالی م $\frac{\text{kg}}{\text{m}}$ ۱۵۰۰ میسازیم؛ به گونهای که شعاع خارجی گوی ۵cm باشد و حفرهٔ کروی داخل آن با

مادهای به چگالی  $\frac{g}{m^{\gamma}}$ ه / • پُر شده باشد. اگر جرم کل گوی ۷۱۸g باشد، قطر حفرهٔ داخلی کدام است؟ (۳ = ۳)

$$
\text{cm} \quad (\text{F} \qquad \text{Fcm} \quad (\text{F} \qquad \text{Fcm} \quad (\text{F} \qquad \text{Fcm} \quad (\text{F} \qquad \text{Fcm} \quad (\text{F} \qquad \text{Fcm} \quad \text{Fcm} \quad (\text{F} \qquad \text{Fcm} \quad \text{Fcm} \quad \
$$

۳۹- مادهای به جرم ۶۴۰ گرم و چگالی هی در ۱۰ با مادهٔ دیگری به جرم m و چگالی هی ۷۰۰ مخلوط میکنیم تـا ترکیـب جدیـدی بـا

چگالی هموار بیاید. اگر در این فرایند حجم مادهٔ جدید ۲۵٪ کمتر از مجموع حجم دو جسم باشد،  $\frac{g}{L}$  چند کیلوگرم است؟  $0/05$  (۳  $\Delta \xi \circ f$  $\circ/\lambda$  (٢  $\lambda \circ \circ$  ()

۴۰- در پرتاب توپ بسکتبال به طرف حلقه، ضمن حرکت توپ به طرف حلقه از نیروی وزن توپ <u>نمیتوان</u> صرفنظر کرد، زیرا در این صورت ...

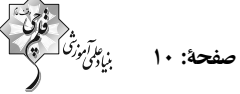

سآل ش  $\mathbf{a}$ 

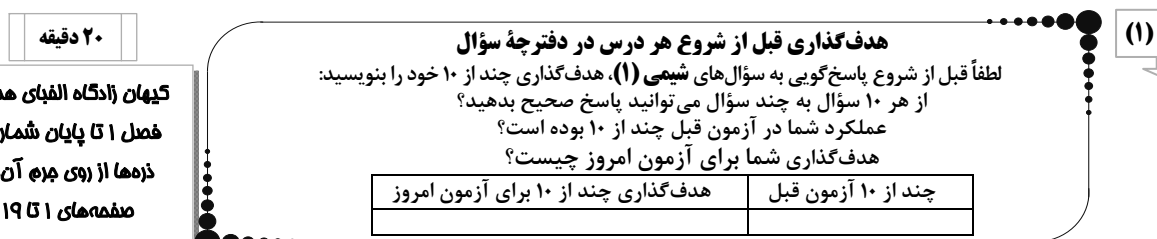

۴۱- چند مورد از عبارتهای زیر درست است؟

الف) مرگ ستاره اغلب با یک انفجار بزرگ همراه است که سبب میشود عنصرهای تشکیل شده در آن بهصورت ناهمگون در فضا پراکنـده

شود.

ب) در میان ۸ عنصر فراوان موجود در سیارهٔ مشتری، هیچ عنصر فلزی یافت نمیشود.

پ) افزایش دمای حاصل از انفجار مهبانگ باعث انبساط گازهای هلیم و هیدروژن و ایجاد سحابی شد.

ت) اطلاعات ارسالی از فضاپیماهای وویجر ۱ و ۲ باعث شناخت بیشتر سامانه خورشیدی شد.

 $f(f)$  $\gamma$  $\tau$   $\sigma$  $\bigwedge$  ()

۴۲- عنصر فرضی  $\rm X$  دارای سه ایزوتوپ با تعداد نوترونهای بهترتیب ۸، ۹ و ۱۰ میباشد. اگر رابطهٔ بین تعداد پروتون و نوترون ایزوتـوپ سـوم

برابر با جورم اتمی میانگین این عنصر (پروتوپ دوم و سوم بهترتیب جهود پاربر فراوانی ایزوتوپ اول باشد، جرم اتمی میانگین ایـن عنصـر به است است عنصـر برحسب amu کدام است؟ (جرم اتمی را همان عدد جرمی در نظر بگیرید.)  $18/40$  (f **18/80 (٣**  $18/20$  (  $18/60$  (1

۴۳- چنـان چـه در يـون  $X^+$ ۰ ، تفـاوت تعـداد نـوترونهـا و الكتـرونهـا برابـر ۷ باشـد، جـرم يـک اتـم آن برحسـب گـرم کـدام اسـت؟

۴۴- در کــدام گزینـــه نســـبت تعـــداد اتـــمهـــای نمونـــه راســـت بـــه تعـــداد اتـــمهـــای نمونـــه چـــپ عـــدد بـــزرگ-تـــری اســـت؟

 $(S = \tau \tau, O = \varepsilon, N = \varepsilon, C = \varepsilon \tau, H = \varepsilon; g \text{.} \text{mol}^{-1})$  $CO_{Y}$ ۹ گرم  $SO_{Y}$ – ۲۲ گرم  $H_YSO_{Y} \circ \mathcal{S}$  ۴۹ – ۴۹ گرم  $\mathcal{S}$ ۲۹ – ۴۹ گرم  $\rm O_{\bm v}$ ۳٬۰۱×۱۰<sup>۲۳</sup> مولکول ۳۲–CH<sub>۴</sub> گرم ۳۳  $H_YO \approx 1$ ۸ -  $CO \frac{1}{2}$ ۹  $\gamma$  (۴

۴۵- عنصری در گروه ۸ و دورهٔ چهارم جدول تناوبی جای دارد. اگر تفاوت تعداد نوترون و پروتـون در آن برابـر ۴ باشـد، در یـون  $\mathbf{M}^{\mathbf{\tau}+}$  آن در مجموع چند ذرۂ زیراتمی وجود دارد؟

> $Y9($ Y۶ (۱  $\lambda \Upsilon$  ( $\Upsilon$  $\lambda \Delta$  (٢

- ۴۶- کدام یک از گزینههای زیر، روند تشکیل عنصرها را به درستی نمایش میدهد؟
- ۱) هلیم ← هیدروژن ← عنصرهای سبک مانند لیتیم و کربن ← عنصرهای سنگینتر مانند آهن و طلا ۲) هیدروژن ← هلیم ← عنصرهای سنگین مانند طلا و لیتیم ← عنصرهای سبکتر مانند آهن و کربن ۳) هیدروژن ← هلیم ← عنصرهای سبک مانند لیتیم و کربن ← عنصرهای سنگینتر مانند آهن و طلا ۴) هلیم ← هیدروژن ← عنصرهای سنگین مانند آهن و طلا ← عنصرهای سبکتر مثل کربن و لیتیم
- ۴۲- نمونه فرضی زیر بیانگر ... است و بیان میکند درصد فراوانی ۳۵۲۱ برابر ... و درصد فراوانی ۷۲۲۱ برابر ... است.
	- ١) درصد فراواني ـ ٢٥٪ ـ ٨٠٪ ٪ ٢) درصد فراواني ــ ٨٠٪ ــ ٢٠ ٪ ٣) نيم عمر \_ ٢٥/ \_ ٨٥/ /
		- ۴) نیم عمر ــ ۸۰٪ ــ ۲۰٪
	- ۴۸- چه تعداد از عبارتهای زیر در مورد ایزوتوپهای هیدروژن درست است؟
	- آ) هیدروژن هفت ایزوتوپ دارد که در یکی از آنها  $Z = A = \{$  و در یکی دیگر  $N = Z$  است.
	- ب) هر نمونه طبیعی از هیدروژن، مخلوطی از سه ایزوتوپ است که فراوانی آنها با افزایش عدد جرمی کاهش میLبد.
		- پ) در ایزوتوپهای هیدروژن، با افزایش نسبت شمار نوترون به پروتون، ناپایداری همواره افزایش مییابد.

ت) نسبت تعداد نوترونها به تعداد پروتونها در سنگینترین ایزوتوپ طبیعی هیدروژن برابر تعداد عنصرهای مشترک سیاره مشتری و زمین مىباشد.

- $f(f)$  $\sqrt{7}$  $\Upsilon$  ( $\Upsilon$  $\uparrow$  ()
- ۴۹- ایزوتوپهای طبیعی منیزیم (۲۴Mg , ۲۵Mg , ۲۳Mg ) در چه تعداد از موارد زیر با هم تفاوت دارند؟

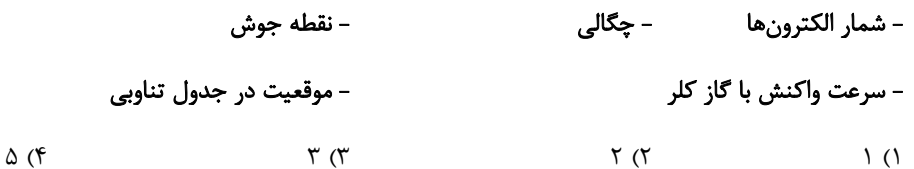

- ۵۰- چند مورد از عبارتهای زیر درست هستند؟
- نخستین عنصر ساخت بشر یک رادیوایزوتوپ میباشد.
- یکی از مراحل مهم چرخهٔ تولید سوخت هستهای، غنیسازی ایزوتوپی میباشد.
	- پسماند راکتورهای اتمی خطرناک هستند و دیگر خاصیت پرتوزایی ندارند.
- پس از تزریق گلوکز نشاندار به بدن فرد بیمار، برای تشخیص تودهٔ سرطانی، فقط یاختههای تودهٔ سرطانی گلوکزهای نشاندار را جذب میکنند.
	- $\mathbf{r}$  ( $\mathbf{r}$  $\Upsilon$  ( $\Upsilon$  $\binom{1}{1}$ ۱) صفر

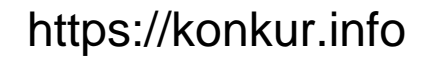

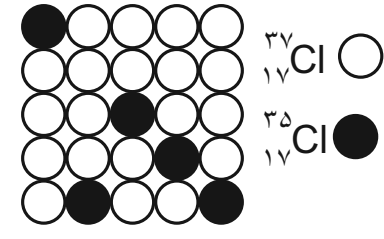

۵۱- چند مورد از عبارتهای زیر درست است؟

الف) اورانیم معروفترین فلز پرتوزای طبیعی است و U <sup>۲۳۵</sup> فراوانترین ایزوتوپ آن است. ب) رادیوایزوتوپ تکنسیم و فسفر جزو رادیوایزوتوپهایی هستند که در ایران تولید میشوند. پ) دود سیگار و قلیان مقدار زیادی مواد پرتوزا دارد، از این رو اکثر افراد سیگاری به سرطان دهان و معده دچار میشوند. ت) <sup>۹۹</sup> اولین عنصری است که در واکنشگاه هستهای ساخته شد، این عنصر زمان ماندگاری کمی دارد و نمیتوان مقدار زیادی از آن را توليد و انبار كرد.

> $f(f)$  $\Upsilon$  ( $\Upsilon$  $\Upsilon$  ( $\Upsilon$  $\setminus$  ()

۵۲- با توجه به شکل زیر که بخشی از جدول تناوبی را نمایش میدهد، کدام یک از عبارتهای زیر درست است؟ (نماد عنصرها فرضی هستند.)

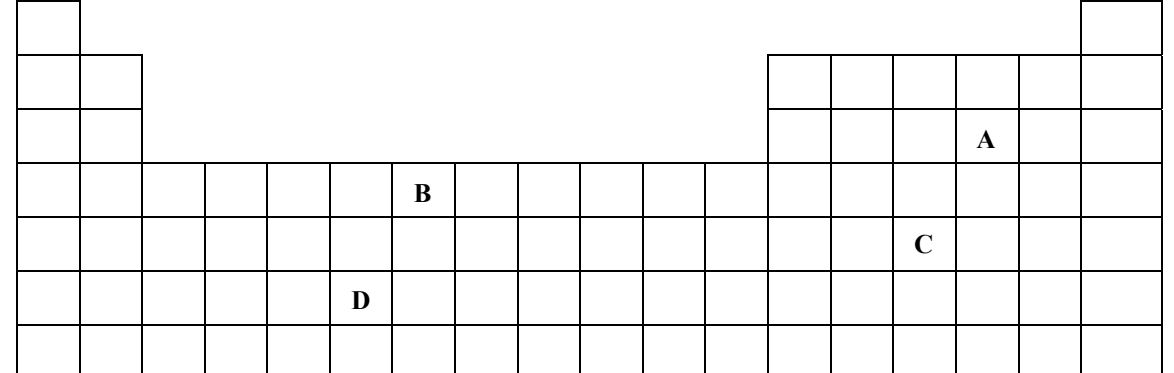

۰) با توجه به عدد اتمی عنصرهای  $\mathbf{A}_{\lambda\lambda} \mathbf{C}, \mathbf{A}_{\lambda\lambda} \mathbf{C}, \mathbf{A}_{\lambda\lambda}$  موقعیت دو عنصر از این چهار عنصر در جدول فوق بهدرستی مشخص شده است. ۲) عنصرهای یک دوره از جدول دورهای خواص شیمیایی مشابه دارند.

ت عنصرهای  $\mathbf{X}$ ۵۵ و  $\mathbf{W}$ ۵۸ به یک دوره از جدول دورهای تعلق دارند. (۳

۴) میان عنصرهای  $\boldsymbol{Z}$  و  $\boldsymbol{U}$  که بهترتیب در دورههای ۴ و ۶ و هر دو در گروه ۸ جدول دورهای قرار گرفتهاند، ۵۰ عنصر دیگر وجود دارد.

 $f(f)$ 

- ۵۳- چند مورد از عبارتهای زیر در مورد جدول تناوبی عناصر نادرستاند؟
	- بر اساس کاهش عدد اتمی در گروه مرتب شده است.
	- هر ستون شامل عنصرها با خواص شیمیایی یکسان است.
- با پیمایش هر دوره از راست به چپ، خواص عنصرها به طور مشابه تکرار میشود.
- شامل ۷ دوره و ۱۸ گروه است که در هر خانه از آن یک نوع اتم جای میگیرد.
- $\mathfrak{r}$  ( $\mathfrak{r}$  $Y(T)$  $\binom{1}{1}$

٥۴- كدام عبارت درست است؟

- ۴) جرم ۱ مول از عنصر H \ برابر **lamu** می باشد.
- ۵۵- گالیم دارای دو ایزوتوپ طبیعی 6a <sup>۶۹</sup> و 6a'<sup>۷</sup> است. جرم اتمی میانگین گـالیم ۶۹/ ۸amu مـیباشـد و اتـم کلـر دارای دو ایزوتـوپ <sup>۳۵</sup> Cl و <sup>۳۷</sup>Cl است و جرم مولی میانگین کلر ۳۵/ ۳۵/ ۳۵ باشد، اختلاف درصد فراوانی ایزوتوپ سبکتر گـالیم بـا درصـد فراوانـی ایزوتوپ سنگینتر کلر کدام است؟

 $50 (5)$  $10(7)$  $\uparrow \uptriangle$  ()  $\uparrow \vartriangle$  ( $\uparrow$ 

- ۵۶- چند مورد از عبارتهای زیر درست است؟
- الف) اتم كلر دو ايزوتوپ طبيعي دارد كه تفاوت جرم اين دو ايزوتوپ برابر ١amu است.
- ب) اتمها آنقدر ریزند که نمیتوان جرم آنها را اندازهگیری کرد، پس دانشمندان مقیاس جرم نسبی را برای تعیین جرم اتمها به کار بردند.
	- پ) ششمین عنصر فراوان سیارهٔ زمین برخلاف چهارمین عنصر فراوان سیارهٔ مشتری حالت فیزیکی جامد دارد.
		- ت) جرم اتمی و عدد جرمی از نظر مقداری هیچ تفاوتی با هم ندارند و تنها تفاوتشان با جرم مولی در داشتن یکا است.
			- $\left( \begin{matrix} 6 \\ 1 \end{matrix} \right)$  $\Upsilon$  ( $\Upsilon$  $\mathsf{r}$  ( $\mathsf{r}$  $f($
- ۵۲ تعداد الکترونهای یون  $A^{\mathsf{Y}+}$  برابر ۷۸ است. اگر تعداد نوترونهای اتم  $\,$ ۰۸ ، ۵۰٪ بیشتر از تعداد پروتونهای آن باشد، شـمار نـوترونهـای موجود در ۵۰ گرم از این یون کدام است؟ (عدد جرمی و جرم اتمی را یکسان در نظر بگیرید.)
	- $9/07\times10^{54}$  (Y  $17/05 \times 10^{57}$  (1)
	- $1/\Delta$ .  $\Delta \times 1$ .  $^{TT}$  (f)  $11/88\times10^{14}$  (
- ۵۸- مجموع تعداد نوترونها و پروتونها در کرمای توپر به شعاع ۴cm از جنس ایزوتوپی از اورانیم که فراوانی آن در مخلوط طبیعی آن کمتر از ۰/۷ درصد است، با تعداد اتمهای نیتروژن به تقریب چند کیلوگرم  $N_{\gamma}O_{\Delta}$  برابر است؟ (چگالی کرهٔ فلـزی  $\frac{g}{m^{\gamma}}$ ۵ اسـت، ۳ $\pi$  و عـدد $\pi$

جرم مولی برحسب گرم بر مول با عدد جرمی برابر است.) (15: ۱۴: ۱۴: ۱۶,N = ۱۴; 2,mol-1)

- $\bigcup_{\sigma} \sigma$  $Y\wedge$  (۴  $99(7)$ **AAT (1** 
	- ۵۹- کدام موارد از عبارتهای زیر، مفهوم نادرستی را بیان میکنند؟
- آ) با استفاده از ایزوتوپهای اکسیژن ( <sup>۱۸</sup>۵ ، <sup>۱۷</sup>۵ و <sup>۱۶</sup>۵) و ایزوتوپهای طبیعی هیدروژن، ۷ نوع مولکـول آب مـیتـوان سـاخت کـه مجموع شمار نوترونهای سازنده آنها با یکدیگر متفاوت باشند.
	- ب) ترتیب « ۱amu < n > ۱ × ۱ × ۱»، مقایسه جرم این چهار مورد را به درستی نشان می دهد.

پ) با توجه به جدول زیر، موارد (a) و (b) را بهترتیب میتوان ۷۴/۵ و ۱۲amu جایگذاری کرد:

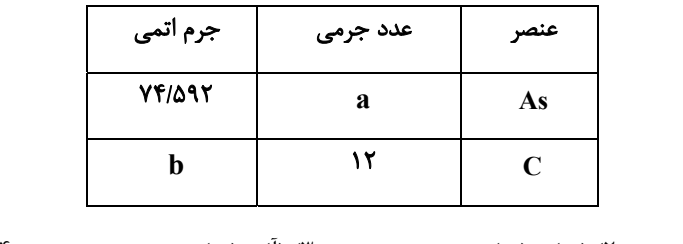

۴) فقط (ب) ۱) (اً) و (پ) ۳) (اً) و (ب) ۲) (ب) و (پ)

۶۰- مخلوطی به جرم ۳۰ گرم از اتن  $\rm C_YH_\phi$ ) و اتانول  $\rm C_YH_\phiOH$  در اختیار داریم. اگر تعداد اتــمهـای هیــدروژن در ایــن مخلــوط برابـر

 $(H = \eta, O = \eta, C = \eta, C = \eta, C = \eta)$  ۲/۴۰۸ $\chi$ ۰۲ باشد، چند گرم اکسیژن در آن وجود دارد؟ (۲۰

 $9(5)$  $15<sup>0</sup>$  $F(T)$  $\Lambda$  ()

اختصاصي پاية دهم تجربي

$$
\begin{array}{l} \left\langle \begin{array}{l} \mathbf{1} \\ \mathbf{2} \end{array} \right\rangle_{\mathbf{A}} \\ \mathbf{2} \left\langle \begin{array}{l} \mathbf{1} \\ \mathbf{2} \end{array} \right\rangle_{\mathbf{A}} \mathbf{1} \left\langle \begin{array}{l} \mathbf{1} \\ \mathbf{2} \end{array} \right\rangle_{\mathbf{A}} \mathbf{1} \left\langle \begin{array}{l} \mathbf{1} \\ \mathbf{2} \end{array} \right\rangle_{\mathbf{A}} \mathbf{1} \left\langle \begin{array}{l} \mathbf{1} \\ \mathbf{2} \end{array} \right\rangle_{\mathbf{A}} \mathbf{1} \left\langle \begin{array}{l} \mathbf{1} \\ \mathbf{2} \end{array} \right\rangle_{\mathbf{A}} \mathbf{1} \left\langle \begin{array}{l} \mathbf{1} \\ \mathbf{2} \end{array} \right\rangle_{\mathbf{A}} \mathbf{1} \left\langle \begin{array}{l} \mathbf{1} \\ \mathbf{2} \end{array} \right\rangle_{\mathbf{A}} \mathbf{1} \left\langle \begin{array}{l} \mathbf{1} \\ \mathbf{2} \end{array} \right\rangle_{\mathbf{A}} \mathbf{1} \left\langle \begin{array}{l} \mathbf{1} \\ \mathbf{2} \end{array} \right\rangle_{\mathbf{A}} \mathbf{1} \left\langle \begin{array}{l} \mathbf{1} \\ \mathbf{2} \end{array} \right\rangle_{\mathbf{A}} \mathbf{1} \left\langle \begin{array}{l} \mathbf{1} \\ \mathbf{2} \end{array} \right\rangle_{\mathbf{A}} \mathbf{1} \left\langle \begin{array}{l} \mathbf{1} \\ \mathbf{2} \end{array} \right\rangle_{\mathbf{A}} \mathbf{1} \left\langle \begin{array}{l} \mathbf{1} \\ \mathbf{2} \end{array} \right\rangle_{\mathbf{A}} \mathbf{1} \left\langle \begin{array}{l} \mathbf{1} \\ \mathbf{2} \end{array} \right\rangle_{\mathbf{A}} \mathbf{1} \left\langle \begin{array}{l} \mathbf{1} \\ \mathbf{2} \end{array} \right\rangle_{\mathbf{A}} \mathbf{1} \left\langle \begin{array}{l} \mathbf{1
$$

صف رياضي (1) هدفگذاری قبل از شروع هر درس در دفترچهٔ سؤال ۳۰ دقیقه لطفاً قبل از شروع پاسخگویی به سؤالهای درس **ریاضی (۱)**، هدفگذاری چند از ۱۰ خود را بنویسید: マラ از هر ۱۰ سؤال به چند سؤال می توانید پاسخ صحیح بدهید؟ عملکرد شما در آزمون قبل چند از ۱۰ بوده مجموعه، الگو و دنباله است؟ هدف *گ*ذاری شما برای آزمون امروز چیست؟ فصل ۱ مجموعههای متناهی و چند از ۱۰ آزمون قبل هدف گذاری چند از ۱۰ برای آزمون امروز نامتناهی تا پايان دنبالۀ حسابى صفحههای ۱ تا ۲۴ ۶۱- اگر دو بازه (7,4–) و (1,4–R) [a = ٣] تنها در یک نقطه اشتراک داشته باشند، آنگاه برای a چند مقدار طبیعی موجود است؟  $\Lambda$  (۴  $\mathfrak{r}$   $\mathfrak{r}$  $9/7$  $f(1)$ ۶۲- اگر A مجموعهٔ متناهی و ُB مجموعهٔ نامتناهی باشد، کدام یک از مجموعههای زیر حتماً متناهی است؟  $BUA'$  (٢  $A \bigcup (B-A)$  ()  $A' \cap (A \cap B')$  (  $A U(A' \cap B)$  (f (M−P) متمم مجموعة ^(M−P) كدام است؟ ( M مجموعة مرجع است و P=(A−B)∪(B−A)  $(A'\bigcap B')-(A\bigcap B)$  (Y  $A' \cap B'$  ()  $(A'\bigcap B')\bigcup (A\bigcap B)$  (f  $A' \cup B'$  or ۶۴- در یک کلاس ۳۰ نفری، ۲۳ نفر والیبال بازی می کنند و ۱۵ نفر معدل بالای ۱۷ دارند. اگر تنها ۳ نفر باشند که نه معدل بالای ۱۷ داشته و نه والیبال بازی کنند، در این صورت چند نفر والیبال بازی میکنند و معدل بالای ۱۷ ندارند؟  $9(5)$  $\bigwedge$  of  $15<sub>0</sub>$  $11(1)$ ۶۵- در یک کارخانه ۷۰ کارگر مشغول به کار هستند. ۳۷ نفر در خط تولید A و ۳۲ نفر در خط تولید B مشغول به کار هستند و ۱۴ نفـر در هیچکدام از این دو خط تولید کار نمیکنند. ۱۷ نفر از کار کردن در خط تولید A انصراف میدهند و تعداد افرادی که در هر دو خط تولید و B کار میکنند به ۶ نفر میرسد. در حال حاضر چند نفر در این کارخانه در حداقل یکی از دو خط تولید A و B کار میکنند؟  $\Gamma \Delta$  (۴  $FT(T$  $49<sub>0</sub>$  $59(1)$ -۶۶ در دنبالهای با جمله عمومی  $a_{n-1} + a_{n-1} = n$  (n > ۲); اگر داشته باشیم:  $\lambda = \gamma$  و  $\gamma = 2$ ، آنگاه حاصل  $a_{\lambda} - a_{\lambda}$  کدام است؟  $Y190$  $\tau \tau \tau$  $Y \wedge Y$  $15A(1)$ ۶۷- جملهٔ عمومی یک دنبالهٔ خطی برابر  $n={{\rm n}^{\rm Y}-a{\rm n}+b \over {\rm n}+1}$  میباشد و جملهٔ چهارم نصف جملهٔ دوم میباشد، آنگاه جملهٔ ۵ ام ایــن دنبالــه برابر است با:  $-\mathbf{f}$  ( $\mathbf{f}$  $5\sigma$  $\Delta$  (۲)  $-Y(1)$ ۶۸- اعـداد طبیعـی زوج را بـه طریقـی دسـتهبنــدی مــی)کنــیم کــه تعـداد جمــلات در هــر دســته برابـر شــمارهٔ آن دســته باشــد، ماننــد: ٠٠٠,(١,١٤,١٩,١٩,١٧,(١٣,١٥,١١٠),(٢,١٤). جملة اول دسته بيستم كدام است؟  $Y^{\dagger}$  $YAY$  $YFA(7)$  $YY9(1)$ ۶۹- در یک دنبالهٔ حسابی با تعداد جملات محدود، جملهٔ اول از جملهٔ آخر ۲۴ واحد بزرگتر بوده، جملهٔ وسط ۱۸- است. اگـر قدرنسـبت  $\frac{1}{\tau}-$ باشد تعداد جملات چقدر است؟  $\bigwedge$  o o  $\bigwedge$  $99(T$  $9\Lambda$  (٢)  $9Y(1)$ ۷۰- جملات دنبالهٔ ۵٫۸٫۳۳٫۷۰٫۰۰۰- از حاصلضرب نظیر به نظیر جملات یک دنباله حسـابی و یـک الگـوی خطـی بـهدسـت آمـده اسـت. در صورتی که قدرنسبت دنبالهٔ حسابی برابر ۳ باشد، جمله بیستم الگوی خطی کدام است؟

https://konkur.info

 $rr$  $(7)$ 

 $59(1)$ 

 $rr \sigma$ 

 $\uparrow$  Y ( $\uparrow$ 

صفحة: ١٥

#### آزمون (آشنا) – پاسم دادن به این سؤالات امباری است و در تراز کل شمــا تأثیر دارد.

٧١- اگر داشته باشيم B = (-١, b) ، A = [a , ۶] و A U B = [-٢, ٨)، آن گاه مجموعهٔ A - B داراي چند عدد صحيح است؟  $\mathbf{r}$  ( $\mathbf{r}$  $\Upsilon$  ( $\Upsilon$  $\sqrt{7}$ ۱) صفر ۷۲- چند تا از مجموعههای زیر متناهی نیست؟ الف) مجموعهٔ اعداد طبیعی که مضرب ۴ باشند ولی مضرب ۲ نباشند. ب) مجموعهٔ اعداد صحیح مثبتی که در تقسیم بر ۳ باقیماندهٔ ۱ دارند. پ) مجموعهٔ کوچکترین عدد صحیح بزرگتر از ا−. ت) مجموعهٔ اعداد گویایی که مربعشان با خودشان برابر است. ۴) چها, تا ۳) سه تا ۲) دو تا ۱) یکی ٧٣- اگر متمم مجموعهٔ (A−B)U(B−A) برابر A∩B باشد، كدام عبارت قطعاً درست است؟( S مجموعهٔ مرجع و ناتهي است.)  $B = \emptyset$  L  $A = \emptyset$  (۴  $A \cup B = S$  (  $A \subset B'$  (  $A \subset B$  () ۷۴- مجموعهٔ A دارای ۳۶ عضو و مجموعهٔ B دارای ۲۸ عضو است، اشتراک آنها ۱۵ عضو دارد. اگر ۱۶ عضـو از مجموعـهٔ A حـذف شـود، از اشتراک آنها ۹ عضو حذف میشود و مجموعهٔ B تغییری نمیکند. اجتماع مجموعهٔ جدید با مجموعهٔ B ، چند عضو دارد؟  $40(f)$  $FT(T$  $f(1)$  $f \circ$  () ۷۵- در شکل مقابل، تعداد قطعهها در طرح دهم برابر است با:  $\uparrow$  ) (1  $\uparrow$  Y (٢  $($ f $)$  $f \upharpoonright (T)$  $\sigma$  $fV(f)$ ۷۶- اگر دنبالهٔ … ۱۲٬۲۱٬۳۲٫ ش یک دنبالهٔ درجهٔ دوم باشد، جملهٔ بیست و یکم این دنباله چند واحد از جملهٔ اول آن بیشتر است؟  $\Delta Y \circ T'$ **AI9 (٢** 575 (F **AIA ()** - در دنبالهای با جملهٔ nأم a<sub>n</sub> ، داریم  $a_1 + (n + n) = a_{n+1} = a_{n+1}$  و  $a_1 = a_2$ ، جملهٔ هشتم دنباله کدام است؟  $\forall \lambda$  (۴  $\tau\tau$  ( $\tau$  $\Gamma \Delta$  (٢  $\overline{r}$   $\overline{r}$   $\overline{r}$ ٧٨- در يک دنبالهٔ حسابي، مجموع ٩ جملهٔ اول برابر ٩٠ و جملهٔ هفتم آن ١٣ است. تفاضل جملات متوالي اين دنباله کدام است؟  $\mathbf{r}$  ( $\mathbf{r}$  $Y/\Delta$  (  $\Upsilon$  ( $\Upsilon$  $1/\Delta$  (1 ۷۹- کارفرمایی به یک کارگر مبتدی، در هفتهٔ اول ۷۵۰ واحد پول دستمزد میدهد. متعهد میشود که در صورت رضایت کاری در پایان هر هفتـه، ۲۵ واحد پول بر دستمزد وی اضافه کند تا به دستمزد ثابت ۲۰۰۰ واحد پول برسد. با رضایت کاری در هفته چندم به دستمزد ثابت میرسد؟  $\Delta \circ$  (  $49(7)$ **A)** (۴  $Y \wedge (1)$ ٨٠- بين دو عدد ١٨ و ٤٢، ده واسطة حسابي درج ميكنيم تا يک دنبالة حسابي با ١٢ جمله حاصل شود. مجموع سه جملة سـوم ايـن دنبالـه چند برابر مجموع سه جملهٔ دوم آن است؟ (جملهٔ اول ۱۸ است.)  $\frac{14}{11}$  (f  $rac{\tau q}{\tau r}$  (۳)  $rac{\tau\tau}{\sqrt{v}}$  ( $\tau$  $rac{\xi}{\xi}$  ()

صفحة: ١۶

| 15 دقيقه | ستایش، ادبیات تعلیمی درس ۱ و ۲ **۱۰ منفعه** ۱۰ تا ۲۷

عمومي دهم (تجربي)

فارسي (1)

٨١- كدام واژەها كاملاً نادرست معنا شدەاند؟

الف) يله: يهلوان ب) تيمار: غم ج) قرابت: دوری د) خيره: حيران هـ) نمط: روش ۲) «ج» و «هـ» ۱) «الف» و «ب» ۴) «ب» و «د» ۳) «الف» و «ج»

۸۲-معادل معنایی واژهٔ «برابری» در کدامیک از ابیات زیر، وجود دارد؟

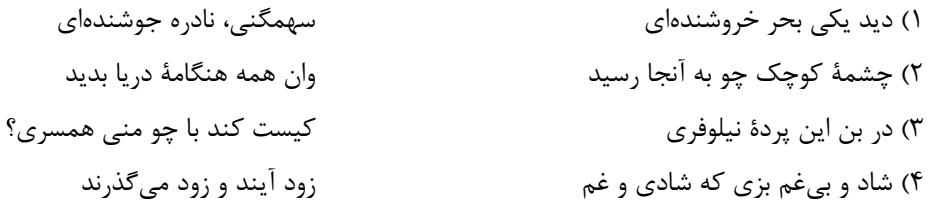

٨٣-در عبارت زير چند غلط املايي ديده ميشود؟

«هر چند بازرگان گفت: «که جواهر برقرار است. کار ناکرده مزد نیایدا» مفید نبود. در لجاج آمد و گفت: «مزدور تو بودم و تا آخر روز آنچه فرمودی بکردم.» بازرگان به ضرورت از عهده بیرون آمد و متحیر بماند. روزگار ضایه و مال هدر و جواهر پریشان.» ۲) یک

۴) سه

۱) چهار ۳) دو

۸۴-واژههای مشخصشده در ابیات زیر، چه آرایهٔ مشترکی دارند؟

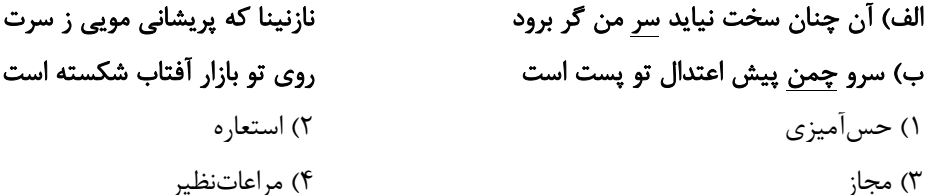

۸۵-آرایههای کدام گزینه، در بیت زیر وجود ندارد؟

«من اوّل روز دانستم که با شیرین درافتادم / که چون فرهاد باید شست دست از جان شیرینم»

٢) تلميح، مجاز ۱) حس[میزی، جناس

٣) تشبيه، كنايه ۴) استعاره، اغراق

۸۶–همهٔ گزینهها فاقد «تشبیه» است، بهجز: ۱) چشمهٔ کوچک چو به آنجا رسید وان همه هنگامهٔ دریا بدید بوسه زند برسر و بر دوش من ۲) چون بدوم، سبزه در آغوش من از خجلی سر به گریبان برد ۳) در بر من، ره چو به پایان برد

۴) دیگری هم که از پیرایهٔ خرد و ذخیرت تجربت بی.بهره نبود، با خود گفت «غفلت کردم ...»

٨٧-نقش ضمير متصل در پايان مصراع كدام گزينه متفاوت است؟ ١) خدنگ نالهٔ من بي کمان سبکسرست

نمی پرد به پر و بال دیگران تیرم هما ز سایهٔ خود می کشد به زنجیرم ۲) چه بوریا همه تن استخواننما شدهام عنان كشيدي وبستي زبان تقريرم ۳) کنون که دست تظلم زدم به دامانت چو شیر از دو طرف می کشند زنجیرم ۴) جواب آن غزل این است که میر شوقی گفت

#### ٨٨-در همهٔ بيتها، «حذف فعل» به «قرينهٔ لفظي» صورت گرفته است؛ بهجز... .

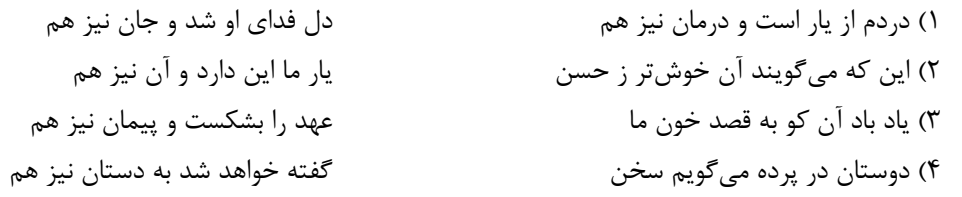

#### ٨٩-مفاهيم همة گزينهها از عبارت زير دريافت ميشود؛ بهجز ... .

«ماهیان این سخن بشنودند؛ آنکه حزم زیادت داشت و بارها دستبرد زمانهٔ جافی را دیده بود، سبک، روی به کـار آورد و از آن

۲) دوراندیشی

۴) ستمگری روزگار

جانب که آب درمیآمد، برفور بیرون رفت.»

- ۱) اقدام سريع
- ۳) تجربهٔ ناکارآمد
- ۹۰-مفهوم کدام بیت با سایر ابیات، متفاوت است؟
- ١) گفت: در اين معركه، يكتا منم ۲) که جایی که دریاست من کیستم ۳) هرگز نخورد آب زمینی که بلند است ۴) چو خود را به چشم حقارت بدید
- تاج سر گلبن و صحرا، منم گر او هست حقّا که من نیستم افتادگی آموز اگر طالب فیضی صدف در کنارش به جان پرورید

#### فارسی (1) - سؤالات آشنا- تبدیل به تست سؤالات کتاب زرد

- ۹۱-معنی واژهٔ مشخصشده در کدام گزینه درست است؟ چگونه مولع آزار مردم داناست (آزمند) ۱) کسی چه داند کین گوژپشت مینارنگ ۲) گردون کجاست بر در قدر بلند تو خورشید کیست پرتو رای صواب تو (پاداش) شود معشوق جاويدش خريدار (ناآشكار) ۳) چو عاشق بر محک آید پدیدار ۴) در حسن و برازندگی و پاکی و اخلاق من نیز به گیتی مثلم در همه عشاق (شایسته) ۹۲-مفهوم واژهٔ «دستبرد» در کدام بیت با عبارت «بارها دستبرد زمانهٔ جافی را دیده بود.» یکسان است؟ زمانه براهيم ينداشتش ۱) به معماري كعبه چون دست برد ببینند و مشمر چنین کار خرد ۲) بمان تا ز ایرانیان دست برد ز دست عشق خود را کار بد دید ۳) چو شیرین دست برد باربد دید سر کم خرد مهر او را سپرد ۴) شه تازیان چون به نان دست برد ۹۳-در کدام بیت غلط املایی دیده نمیشود؟ با بوی تو مصتغنی از انفاس بهاریم ۱) با روی تو فارغ ز گلستان بهشتیم
	- به پیش اهل و غرابت چه ارمغان آری ٢) گرت بدايع سعدي نباشد اندر بار زمین از کوکب تقدیر ما گردون شود روزی ۳) فروغ خاکیان از نوریان افزون شود روزی معمار هضم تو در و دیوار روزگار ۴) معمور کرده از پی امن جهانیان

بن عام آمر<br>بنیادگی

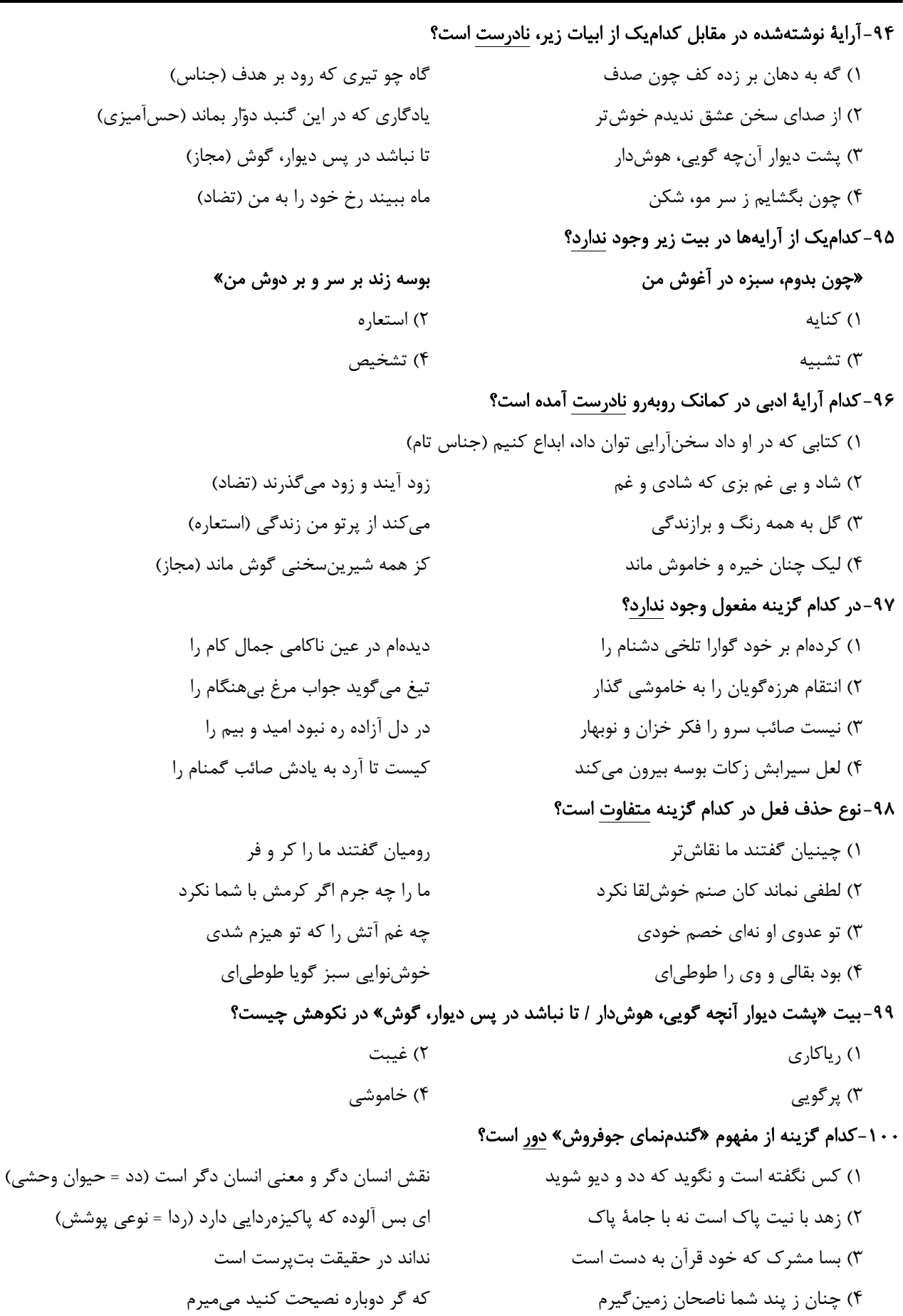

صفحة ١٩

### 15 دقىقە ذاکَ هوَ اللهُ درس ۱ **NF U I** را کا ۱۴

### عربي، زبان قرآن (1)

■■ عيِّن الأصحِّ و الأدقَّ في الجواب للتَّرجمة من العربيّة (١٠١-١٠٣):

١٠١-(وَ يَتَفَكَّرونَ في خَلْق السَّماواتِ و الأرض رَبَّنا ما خَلَقْتَ هذا باطِلاً﴾

۱) و در خلقت آسمان و زمین میاندیشید، پروردگار ما این را باطل نیافرید!

۲) و در آفرینش آسمانها و زمین میاندیشند، پروردگارا این را باطل نیافریدی!

۳) و در خلقت آسمانها و زمین فکر کردهاید که پروردگار ما این را باطل نیافرید!

۴) و در آفرینش آسمانها و زمین میاندیشند، پروردگارا آنها را باطل نیافریدی!

١٠٢-«أولئك طالباتٌ سوف يكتبنَ دروسهنَّ في البيوت!»:

۲) آنها دانشآموزانی هستند که درسهایشان را در خانهها مینویسند! ۱) آن دانشآموزان درسها را در خانهها می;نویسند! ۴) آنها دانش آموزانی هستند که درسهایشان را در خانهها خواهند نوشت! ۳) آن دانشآموزان درسها را در خانههایشان خواهند نوشت!

١٠٣-عيِّن الصّحيح:

١) الفستانُ من الملابس النسائية ذات الألوان المختلفة!: فُستان لباس زنانهاي است كه رنگ@اي مختلف دارد! ٢) القمر كوكبٌ يدور حولَ الأرض و ضياوءُه من الشمس!: ماه ستارهاي است كه از زمين دور ميشود و نورش از خورشيد است! ٣) الغيم بُخارٌ متراكم في السماء ينزل منه المطر!: ابر بخاري متراكم در أسمان است كه باران از أن فرود مي[يد! ۴) جذوة الشمس مُستعرةٌ و الحرارة تَنتشرُ بها!: شرارههاي خورشيد فروزان هستند و به وسيلهٔ آن حرارت پخش ميشود! ۰۴-عيِّن عبارة جاءت فيها متضادٌ «الرَّاسِب»:

١) زَميلي يَرقدُ في السّاعة العاشرة! ٢) في هذه الغرفة الإستفادة مِن المُكيّف غير مَسمُوح! ۴) الفُستانُ مِن المَلابس النّسائيّة! ٣) هذا الطَّالب ناجحٌ لأنَّه يُحاولُ في دروسِه!

١٠٥–عيِّن الأقرب لمفهوم هذه الآية: ﴿اَلحمد لله الَّذي خَلَقَ السماوات و الأرض﴾

۱) شکړ خدا که هر چه طلب کړدم از خدا بر مُنتهای همّت خود کامران شدم احسان تو را شمار نتوانم کرد ۲) من بي تو دمي قرار نتوانم كرد زوال نعمت اندر ناسپاسی است ۳) دوام دولت اندر حقشناسی است ۴) شکر و سپاس و منّت و عزّت خدای را پروردگار خلق و خداوند کبریا

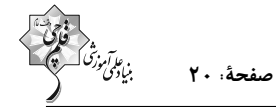

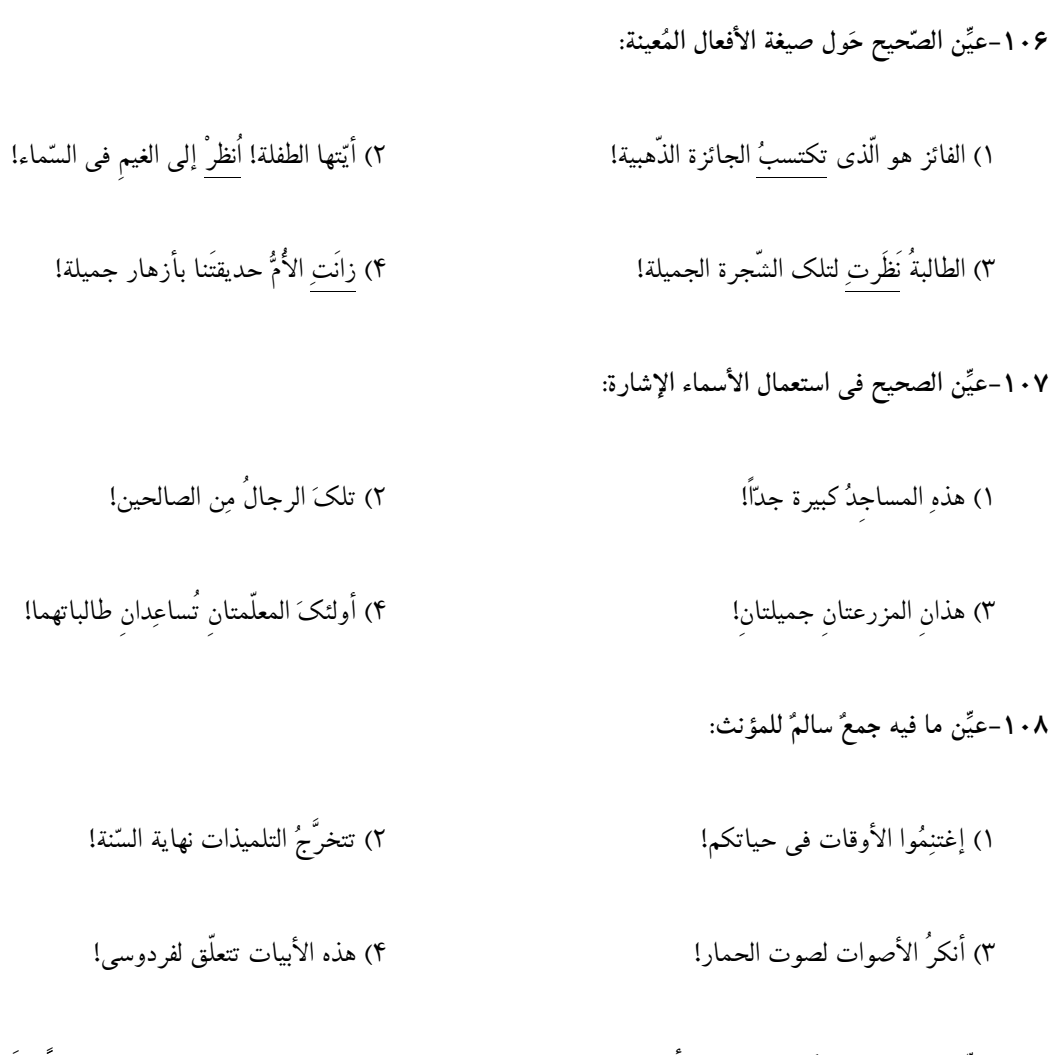

١٠٩-عيِّن الصَّحيح في تكميل الفراغ: «أنا و إخوتي نذهب إلى المدرسة في الساعة السَّابعة و النصف صباحاً و نَرجعُ إلى البيت بعد خمــس

ساعات إلّا ربعاً. نحن نرجع إلى بيتنا في السّاعة ...!»

- ١) الثانية عشرة إلّا رُبعاً! ٢) الحادية عشرة إلّا رُبعاً!
- ۴) الحادية عشرة و الربع! ٣) الثانية عشرة و الربع!
	- ١١٠-عيِّن الإجابة الأصحِّ و الأدقِّ للسؤال التَّالى: «هل سافرتَ إلى تبريز حتَّى الآن؟»
- ٢) لا؛ أنا مِن الكُويتِ. أنت مِن تبريز؟ ١) إن شاء الله، إلى اللِّقاء؛ مَعَ السَّلامة!
	- ۴) نعم، سافرتَ في السّنة الماضية. ٣) لا؛ مَعَ الأسَفِ. لكنّي أَحِبُّ أَن أسافرَ!

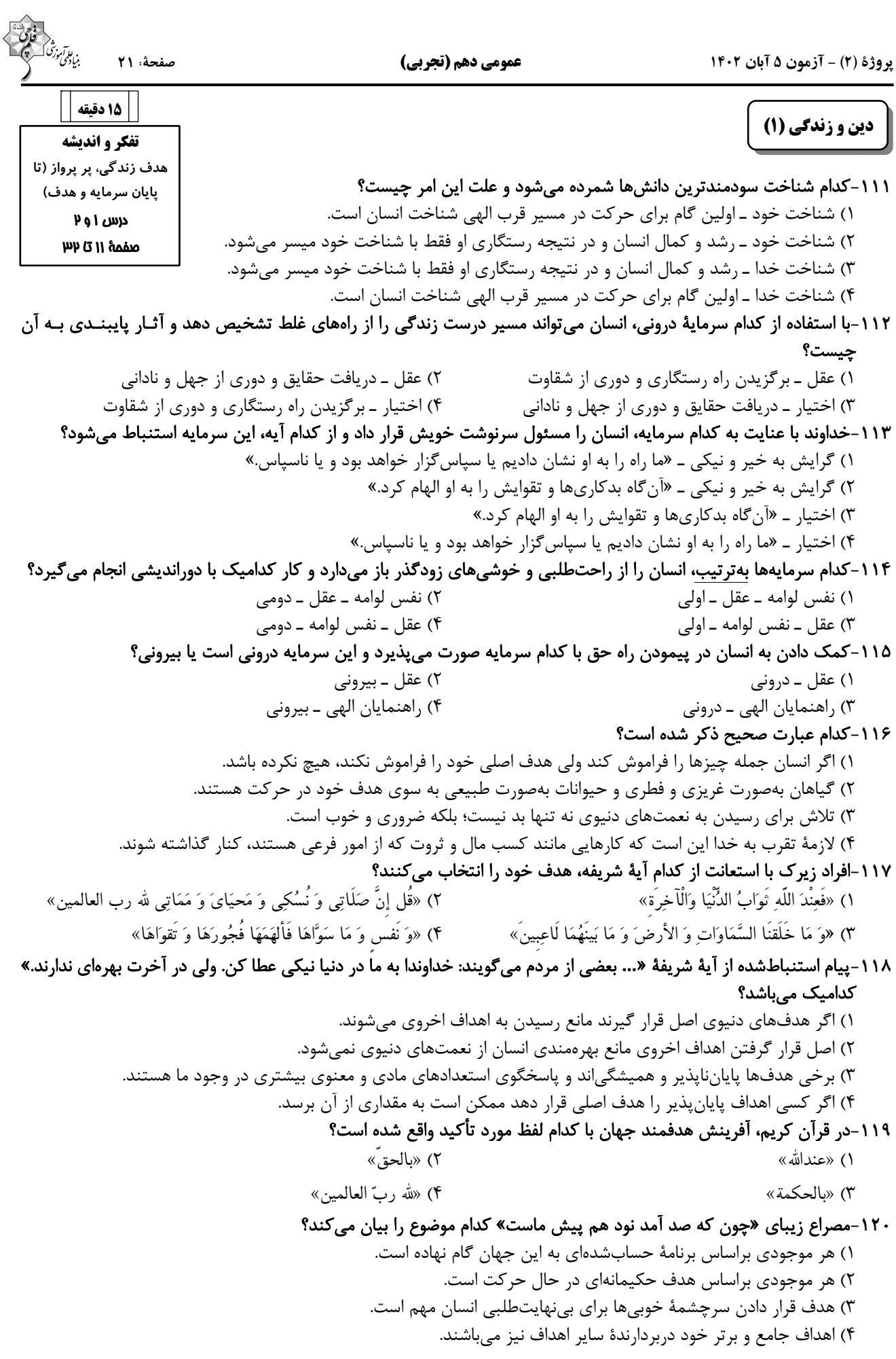

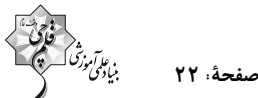

#### 15 دقىقە زبان انگلیسی (۱) **Saving Nature PART A: Grammar and Vocabulary** (Listening and Speaking Directions: Choose the word or phrase  $(1), (2), (3),$  or  $(4)$  that best completes each sentence. Then mark the (6 ابتدای correct choice on your answer sheet. درس ۱ 121- In the near future, space travel will ... as easy as traveling to another صفحههای ۱۵ تا ۲۹ country. 1) became 2) becoming 3) become 4) becomes 122-Don't worry, the storm ... our house. It's strong enough to handle any bad weather. 1) don't destroy 2) is destroying 3) will destroy 4) won't destroy 123- When ... be over? I'm excited to go home and play with my toys! 1) the school day will 2) will the school day 4) the will school day 3) the school will day 124- When my father ... his job, I asked him if there was anything I could do to help save money. 1) found 2) protected  $3)$  lost 4) paid 125-Our only ... for a better future is to treat all animals with kindness, respect, and love. 1) home 2) hope 4) plain 3) danger

### 126- I had no ... light in my room, so I bought a desk lamp to help me see better when I'm working or studying.

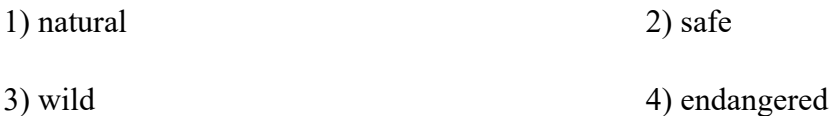

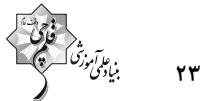

#### **PART B: Reading Comprehension**

Directions: Read the following passage and answer the questions by choosing the best choice  $(1)$ ,  $(2)$ ,  $(3)$ , or (4). Then mark the correct choice on your answer sheet.

As our world gets bigger, we are losing more and more animals. This is a big problem because animals are important to our planet. They help us grow food, keep our air clean, and make sure everything stays in balance. We are losing animals because people are cutting down forests where animals live, polluting the air and water, and making the planet too hot. If we don't stop this from happening, many animals will disappear forever.

We can help save animals by doing things like recycling, using less energy, and planting trees. We can also make sure that animals have safe places to live where they won't be hurt by people. It's important to take care of them so that they can take care of us. If we work together, we can make sure that animals will be around for a long time.

#### 127- Which of the following is NOT true about animals, according to the passage?

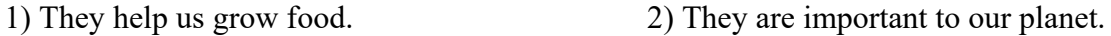

3) They make the planet too hot. 4) They help keep our air clean.

#### 128- According to the passage, we are losing animals because people are ....

- 1) using less energy 2) taking care of animals
- 3) eating too much meat 4) cutting down trees

#### 129- The underlined word "them" in paragraph 2 refers to ....

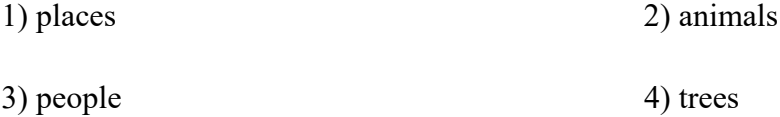

#### 130- What can we do to make sure that animals will be around for a long time?

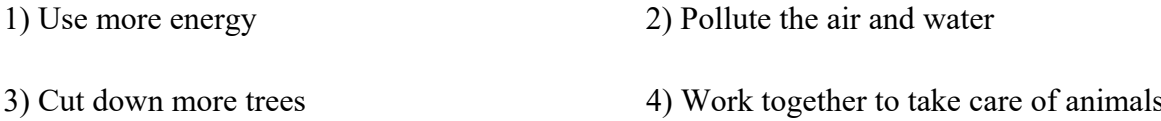

اختصاصي ياية دهم تجربي

.<br>بنياد*يمي موزد* صفحة: ٢

«عليرضا آهويي»

**3- گزينة «4»** 

سطح بدن، توسط بافت پوششی سنگفرشی چندلایه پوشیده شده است. دقت کنید که مادهٔ زمینهای چسبنده، شفاف و بی رنگ، تنها در ارتباط با بافت پیوندی سست تعریف میشود. بررسی سایر گزینهها:

گزینهٔ «۱»: هر یاختهٔ عصبی (نورون)، یک رشتهٔ سیتوپلاسـمی بـه نـام آکسون دارد که پیام عصبی را از جسم یاختـهای دور مـیکنـد. ممکـن است یک آکسون به بیش از یک یاختهٔ ماهیچهای پیام٫سانی انجام دهد.

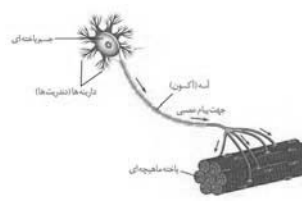

گزینهٔ «۲»: یاختههای بافت پوششی اسـتوانهای، همچنـین یاختـههـای ماهیچهای اسکلتی و قلبی، ظاهری استوانهای دارنـد. هسـته، سـاختاری است که شکل و اندازهٔ یاخته را تعیین میکند. در هر یاختهٔ ماهیچـهای اسكلتي، چندين هسته وجود دارد.

گزینـهٔ «۳»: در یاختـههـای چربـی و ماهیچـهای اسـکلتی، هسـته در مجاورت غشا دیده میشود. یاختههای ماهیچـهای اسـکلتی، مـیتواننـد منقبض شوند.

(صفقههای ۱۲، ۱۵ و ۱۶کتاب درسی)

**4- گزينة «2»** «دانیال نوروزی» کربوهیدراتهای غشا تنها در سطح خارجی آن دیده میشود. بـا توجـه بـه شـكل ۱۰ صـفحهٔ ۱۲ كتـاب درســى، كربوهيــدراتهـاى غشــايى منشعب اند. بررسی گزینههای نادرست: گزینهٔ «۱»: منظور برخی از پروتئینهای سراسری و فسفولیپیدها است. دقت کنید که فسفولیپید دارای زنجیرهای از آمینواسیدها نیست. گزینهٔ «۳»: تمامی مولکولهای غشا این سه عنصر را در سـاختار خـود دارند، اما تمامی آنها منشعب نیستند. گزینهٔ «۴»: در یاختههای جانوری، کلسترول و پروتئینها در هر دو لایهٔ فسفوليپيدى قابل مشاهده هستند. (صفعههای ۸ تا ۱۰ و ۱۲ تا ۱۴ کتاب درسی)

**زیستشناسی (۱)**<br>ــــا

**۱- گزینهٔ «3»** «مممد کیش*انی*» سطح درونی مری، توسط بافت پوششـی سنگفرشـی چندلایـه پوشـیده شـده اسـت. طبـق شـكل ۱۶ صـفحهٔ ۱۵ كتـاب درسـى، عمقـىتـرين ياختەھاي بافت پوششى سنگفرشى چندلايە، ياختەھايى با ظاھر مكعبى و هستههای گرد هستند، اما یاختههای سطحیتر این بافت، یاختههـایی با ظاهر و هستهٔ کشیده میباشند.

بررسى ساير گزينهها:

گزینهٔ «۱»: یاختههای دوکـیشـکل در بافـتهـای پیونـدی رشـتهای و ماهیچهای صاف قابل مشاهده هستند. در بافت پیوندی رشتهای، رشتههای پروتئینی کلاژن دیده میشوند.

گزینهٔ «۲»: با توجه به شکل ۱۶ صفحهٔ ۱۵ کتاب درسی، بافت پوششی مکعبی تکلایه در تشکیل دیوارهٔ نفرون نقش دارد. همچنین با دقت در شکل، درمی یابیم که این بافت توسط بافت پیوندی سست (دارای مادهٔ زمینهای شفاف) پشتیبانی نمیشود.

گزینهٔ «۴»: یاختههای ماهیچهای اسکلتی چندهستهای میباشند. براساس شكل ١٨ صفحة ١۶ كتاب درسى، خطوط تيرة موجود در طول بافت ماهیچهای اسکلتی، ضخامتهایی نابرابر دارند.

(صفمههای ۱۵ و ۱۶ کتاب درسی)

**2- گزينة «ا»** «ياسمن صبوري» یاخته پایینترین سطحی است که همهٔ ویژگیهای حیات را دارد؛ همچنین یاخته کوچکترین ابعاد را در میان سطوح سازمانیابی حیات دارد. بررسى ساير گزينەھا: گزینهٔ «۲»: یاخته تنها سطحی نیست که تمامی فعالیتهای زیستی در آن جريان دارد و در سطوح بالاتر نيز اين اتفاق رخ ميدهد. گزینهٔ «۳»: جانداران تک یاختهای بافت ندارند، امـا در سـایر جانـداران، یاخته تنها سطحی از سطوح سازمان یابی حیـات اسـت کـه در تشـکیل بافت مؤثر مىباشد. گزینـهٔ «۴»: در جانـداران تـکیاختـهای بـرخلاف پریاختـهای، تقسـیم ياختهاي منجر به توليدمثل جاندار مي شود، نه رشد آن! (صفقههای ۷ و ۸ کتاب درسی)

#### اختصاصي ياية دهم تجربي

«هامر مسین یور»

بن *علمآموزة*<br>مناومي

#### 5- گزينة «1»

تنها مورد «د» صحیح است.

با توجه به شكل ۶ صفحهٔ ۱۰ كتاب درسى، بخش گليسرولي فسفوليپيد آبدوست و بخش حـاوى اسـيد چـرب آن، آبگريـز اسـت. فسـفوليپيدها میتوانند از بخش گلیسرولی خود به رشتههـای کربوهیـدراتی منشـعب غشا اتصال داشته باشند. رشتههای کربوهیدراتی فقط در لایـهٔ خـارجی غشا حضور دارند که این لایه فاقد تماس با سیتوپلاسم است.

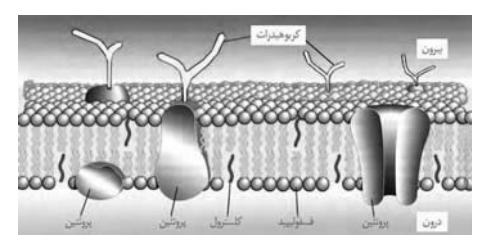

بررسی موارد نادرست:

الف) بـا توجـه بـه شـكل، پـروتئينهـاي داراي نقـش در انتقـال مـواد، می توانند فاقد تماس با کلسترول باشند.

ب) پروتئینها و فسفولیپیدها می توانند با کربوهیدراتها اتصـال داشــته باشند. فسفوليپيدها در ساختار خود نيتروژن ندارند.

ج) با توجه به شکل، پروتئین کوچکی که در سمت چپ و پـایین قـرار دارد، با لايهٔ فسفوليپيدي درونې غشا در تماس بـوده و فاقـد اتصـال بـه كربوهيدرات مىباشد.

(صفقههای ۱۰ و ۱۲ کتاب درسی)

**۶- گزينة «2»** «ومیر کریم;زاره» در روشهای انتقال مواد از غشای یاختـه، تغییـر شـکل موقـت غشـای یاخته مربوط به فرایندهای آندوسیتوز و اگزوسیتوز بوده و تغییـر شـكل موقت پروتئینها در فرایندهای انتشار تسهیلشده و انتقـال فعـال رخ می،دهد. (با توجه به شکلهای ۱۲، ۱۴ و ۱۵ فصل ۱ کتاب درسی) بررسى گزينەھا: گزینهٔ «۱»: در فرایند اگزوسیتوز تعـداد فسـفولیپیدهای غشـای یاختـه افزايش مىيابد.

گزینهٔ «۲»: فرایندهای آندوسیتوز و اگزوسیتوز با جابـهجـا کـردن مـواد بین دو سوی غشای یاخته همراه هستند؛ لذا مقدار مادهٔ جابهجا شده را در یکی از دو سوی غشا افزایش و در سمت دیگر کاهش میدهند. گزینههای «۳» و «۴»: انتشار تسهیل شده بدون مصرف ATP، سبب كاهش شيب غلظت مادهٔ جابهجاشده بين دو سوى غشا مى شود. (صفقههای ۱۲ تا ۱۵ کتاب درسی)

«كاوه نريمي» 7- گزينة «2» در فرایند درون بری (آندوسیتوز)، بعضی یاختهها می توانند ذرات بـزرگ را جذب کنند؛ پس اندازهٔ ذرات یکی از عوامل تعیین کننده در حرکت مــواد بــه روش درون.بــری (آندوســیتوز) اســت. همچنــین در انتشــار تسهیلشده، مولکولهای کوچک درجهت شیب غلظت، از درون برخی پروتئینهای غشایی عبور میکنند؛ پس در هـر دو فراینـد درونبـری و انتشار تسهیل شده، اندازهٔ ذرات در جابهجایی مواد نقش دارد. بررسى ساير گزينەھا: گزینهٔ «۱»: در هر نوع انتشار، مولکولها به دلیل داشتن انرژی جنبشی قادر به منتشر شدن هستند. گزینـهٔ «۳»: در انتقـال فعـال هماننـد انتشـار تسـهیلشـده، همـواره پروتئینهای غشایی نقش دارند.

صفحة: ٣

گزینهٔ «۴»: برون رانی برخلاف انتشار تسهیل شده به انرژی ATP نیاز دارد.

(صفقههای ۱۲ تا ۱۵ کتاب درسی)

۸- گزينة «4» «ياسمن صبوري» شکل صورت سؤال، حافظهای دوترابایتی میباشد. با توجه به توضیحات شکل ۱ صفحهٔ ۴ کتاب درسی، ایـن دسـتگاه از نظـر انـدازه، ظرفیـت و قیمت، نسبت به نسخههای قدیمیتر خود بهبــود قابــل تــوجهی داشــته

> است. بررسى ساير گزينەھا:

گزینهٔ «۱»: فناوریهای نوین از جمله فناوریهای اطلاعاتی و ارتبـاطی، نقش مهمی در پیشرفت علم زیست شناسی داشته و دارند. گزینهٔ «۲»: حافظهٔ نشان داده شده، جزئی از فنـاوریهـای اطلاعـاتی و ا, تباطى است.

گزينهٔ «۳»: فناوريهاي اطلاعـاتي و ارتبــاطي (از جملـه ايـن حافظـه)، امكان انجام محاسبات را در كوتاهترين زمان ممكن فراهم كردهاند. (صفقههای ۳ و ۴ کتاب درسی)

#### 9- گزينة «4»

هر بومسازگان تنها دارای یک اجتماع است و ایـن اجتمـاع خــود واجــد چندین جمعیت میباشد. زمانی که صـحبت در مـورد تـأثیر اجتماعـات (چند اجتماع) در یک سطح از سطوح سـازمان یـابی مـیشـود، سـطوح بـالاترى از بـومسـازگان مـدنظر اسـت؛ سـطوحى ماننـد زيسـتبـوم و زيست کړه.

(صفقهٔ ۸ کتاب درسی)

«یاسر آرامشاصل»

#### اختصاصي ياية دهم تجربي

«شهریار صالفی»

صفحة: ۴

١٠- گزينة «4»

بافت ماهیچهای اسکلتی برخلاف سایر بافتهای ماهیچـهای، دارای یاختههایی با هستهٔ رانده شده به حاشیه است. این بافت به طور قطع به صورت رشتههایی مخطط دیده میشود.

بررسى ساير گزينهها:

گزینهٔ «۱»: بافت چربی مهمتـرین ذخیـرهٔ انـرژی در بـدن مـیباشـد. روغنها و چربیها انواعی از تریگلیسریدها هستند. انرژی تولید شده از یک گرم تری گلیسرید، حدود دو برابر انرژی تولیـد شـده از یـک گـرم كربوهيدرات است.

گزينهٔ «٢»: همهٔ انواع بافتهاي پوششي تک لايه (استوانهاي، مکعبـي و سنگفرشی) در زیر هر یاختهٔ خود، شـبکهای از رشـتههـای پروتئینـی و گلیکوپروتئینی (غشای پایه) دارند.

گزینهٔ «۳»: بافت پیوندی سست دارای نوعی ماده زمینهای شفاف است که مخلوطی از مولکولهای درشت است. بافت پیونـدی سسـت معمــولاً (نه قطعاً) در زیر غشای پایهٔ بافت پوششی دیده میشود و ایـن بافـت را یشتیبانی مے کند.

(صفقههای ۱۰، ۱۵ و ۱۶کتاب درسی)

**11- گزينة «3**» «علیرضا آهویی»

تنها مورد «ب» عبارت را به درستی تکمیل میکند.

بررسی موارد:

الف) ششمين سطح سازمان يابي حيات، جمعيت ناميده مي شـود. افـراد یک گونه که در زمان و مکانی خاص زندگی میکنند، یک جمعیت را به وجود ميآورند.

ب) هشتمین سطح سازمان یابی حیات، بومسازگان است. عوامـل زنـده (اجتماع) و غیرزنده محیط و تأثیرهایی که بر هم میگذارند، بومسازگان را تشکیل میدهند.

ج) نهمین سطح سازمان یابی حیات، زیستبوم است. زیستبوم از چند بومسازگان تشکیل میشود که از نظـر اقلـیم (آب و هـوا) و پراکنـدگی جانداران مشابهاند. بنابراین، فقط گروهی از بومسازگانهای مشابه در تشكيل هر زيستبوم نقش دارند، نه همهٔ بومسازگانها!

د) هفتمـين سـطح سـازمان بـابي حيـات، اجتمـاع ناميـده مـيشـود. جمعیتهای گوناگونی که با هم تعامل دارنـد (نـه یـک جمعیـت)، یـک اجتماع را به وجود میآورند.

(صفقهٔ ۸ کتاب درسی)

«مممر کیشانی» 12- گزينة «3» پزشکان در پزشکی شخصی، علاوه بر اطلاعات موجود در دنا، به بررسی وضعیت بیمار نیز میپردازند. بررسى ساير گزينەھا:

گزینهٔ «۱»: پایدار کردن بومسازگانها به طـوری کـه حتـی در صـورت تغییر اقلیم، تغییر چنـدانی در مقـدار تولیدکننـدگی آنهـا روی ندهـد، موجب ارتقای کیفیت زندگی انسان میشود.

گزینهٔ «۲»: یکی از سوءاستفادهها از علم زیستشناسی، تولید سلاحهای زیستی است. چنین سلاحی مثلاً میتواند عامل بیماریزایـی باشـد کـه نسبت به داروهای رایج مقاوم است یا فراوردههـای غذایی و دارویـی بـا عواقب زيانبار براي افراد باشد.

گزینهٔ «۴»: زیستشناسان امروزی برای شناخت موجودات و سامانههای زنده، از روشهای مختلفی از جمله کلنگری، نگرش بین رشتهای و … استفاده مے کنند.

(صفقههای ۳ تا ۶ کتاب درسی)

١٣- گزينة «٤»

«ومیر قاسمی»

عبارت صورت سؤال صحیح بوده و خط کتاب درسی است. غشای یاختهای دارای نفوذیذیری انتخابی یا تراوایی نسبی است، یعنــی فقط به بعضي از مواد (نه اغلب) اجازه عبور ميدهـد. (نادرسـتي گزينـهٔ «۴») این عبور می تواند به روش انتشار ساده مانند عبور گازهای اکسیژن و کربندیاکسید باشد (درستی گزینـهٔ «۱») یـا بـه واسـطهٔ عملکرد نوعی پروتئین غشایی به روش انتقال فعال که با افزایش شـیب غلظت بین دو سوی غشا همراه است. (درستی گزینهٔ «۲») این ویژگی غشا در حفظ حالت ثابت و پایدار نگه داشـتن وضـعیت درونـی یاختـه، یعنی ویژگی همایستایی، مؤثر است. (درستی گزینهٔ «۳»)

(صفقه های ۷، ۱۲ تا ۱۴کتاب درسی)

«مقمدرضا قرابه مرند»

#### ۱۴- گزينة «ا»

موارد «الف» و «ب» برای تکمیل عبارت سؤال نامناسب هستند.

بررسی موارد:

الف) با توجه به شکل ۱۶ صفحهٔ ۱۵ کتـاب درسـی، در بافـت پوششـی استوانهای تکلایه، هستههای یاختهها عمدتاً در نزدیکی غشای پایه قرار داشته و در فاصلههای متفاوتی از آن مشاهده میشوند؛ در نتیجه تمامی این هستهها در یک سطح قرار ندارند.

ب) طبق شکل ۱۷ صفحهٔ ۱۶ کتاب درسی، در بافت پیونـدی سسـت، ضخامت رگهای خونی از کلاژن و ضخامت کلاژن از رشتههای کشسان بیشتر است. یاختههای این بافت شکلهای نامنظم و اندازهای بزرگتر از یاختههای بافت پیوندی متراکم دارند.

ج) طبق شكلهاى ١٧ و ١٨ صفحهٔ ١۶ كتاب درسى، ياختههـاى بافـت پیوندی متراکم و ماهیچهای صاف، هر دو دوکیشکل هستند. د) بر اساس شکل ۱۹ صفحهٔ ۱۶ کتاب درسی، در یک نورون، دندریتها کوتاهتر و منشعبتر از بخش انتهایی رشتهٔ آکسون هستند.

(صفقههای ۱۵ و ۱۶ کتاب درسی)

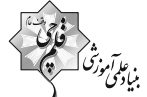

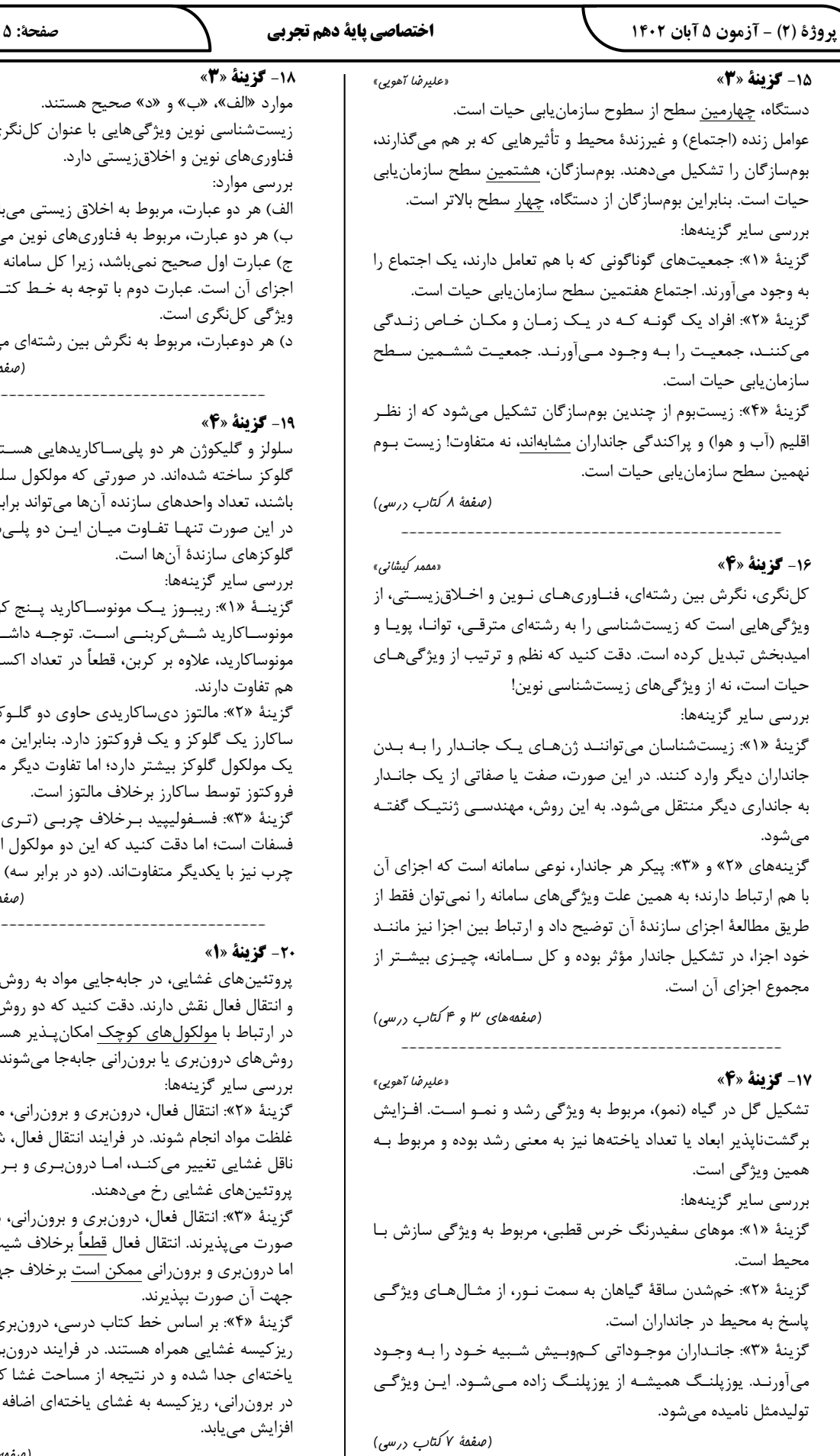

«شهریار صالفی» كلنگري، نگرش بين رشتهاي، تى مىباشند. نوين ميباشند. سامانه چیزی بیشتر از مجموع ے کتاب درسی، مربوط به تتهای میباشند. (صفقههای ۳ و ۴کتاب درسی)

. ع*ابآموز<sup>ش*)</sup><br>بنیادگمن

«ھامر مسین یور»

ی هسـتند کـه از زیرواحـدهای کول سلولز و گلیکوژن هماندازه واند برابر باشد. دقت کنیـد کـه دو پلـیسـاکارید، نحـوهٔ اتصـال

پـنج كربنــي و فروكتــوز يــك ـه داشــته باشــيد كــه ايــن دو داد اکسیژن و هیدروژن نیـز بـا

دو گلـوکز اسـت، در حـالى کـه نابراین مالتوز نسبت به ســاکارز، دیگر میان این دو قند، داشتن

ر (تریگلیسرید) دارای گروه ولکول از نظر تعداد اسـیدهـای ابر سه)

(صفقه های ۸ تا ۱۰کتاب درسی)

«مممد کیشانی» به روشهای انتشار تسهیلشده دو روش انتشار و انتقـال فعـال ذیر هستند و ذرات بـزرگ بـه ىي شوند.

نرانی، میتوانند برخلاف شـیب فعال، شكل سەبعدى پىروتئين ى و برونرانىي بدون دخالت

نراني، با صرف انرژي زيستي (ف شيب غلظت انجام مي شود، <sup>ل</sup>لاف جهت شيب غلظت و يا در

درونبري و برونراني، با تشكيل ، درونبري، ريزكيسه از غشـاي ن غشا كاسته مىشود. همچنين ل اضافه شده و مساحت غشا

(صفقههای ۱۲ تا ۱۵کتاب درسی)

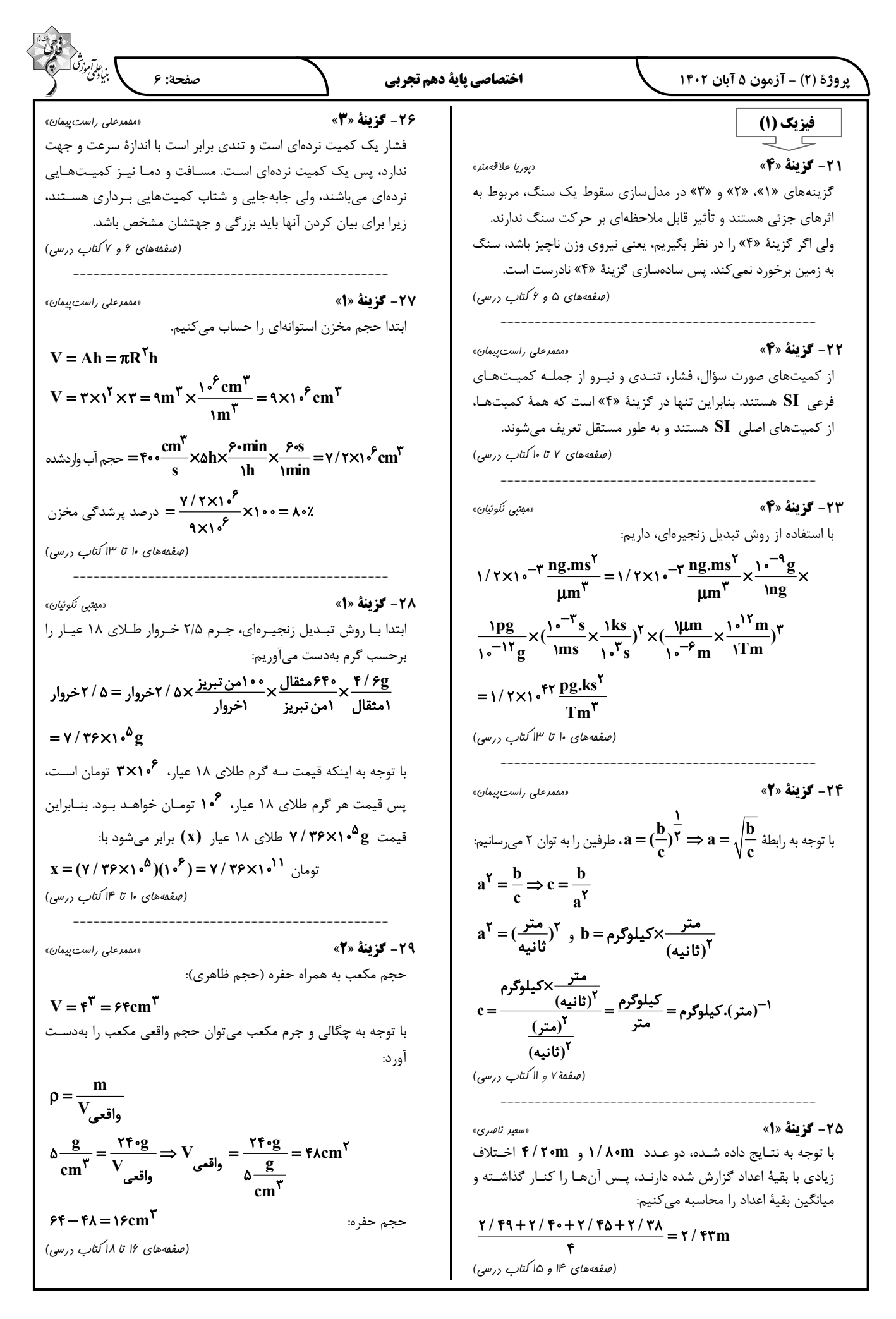

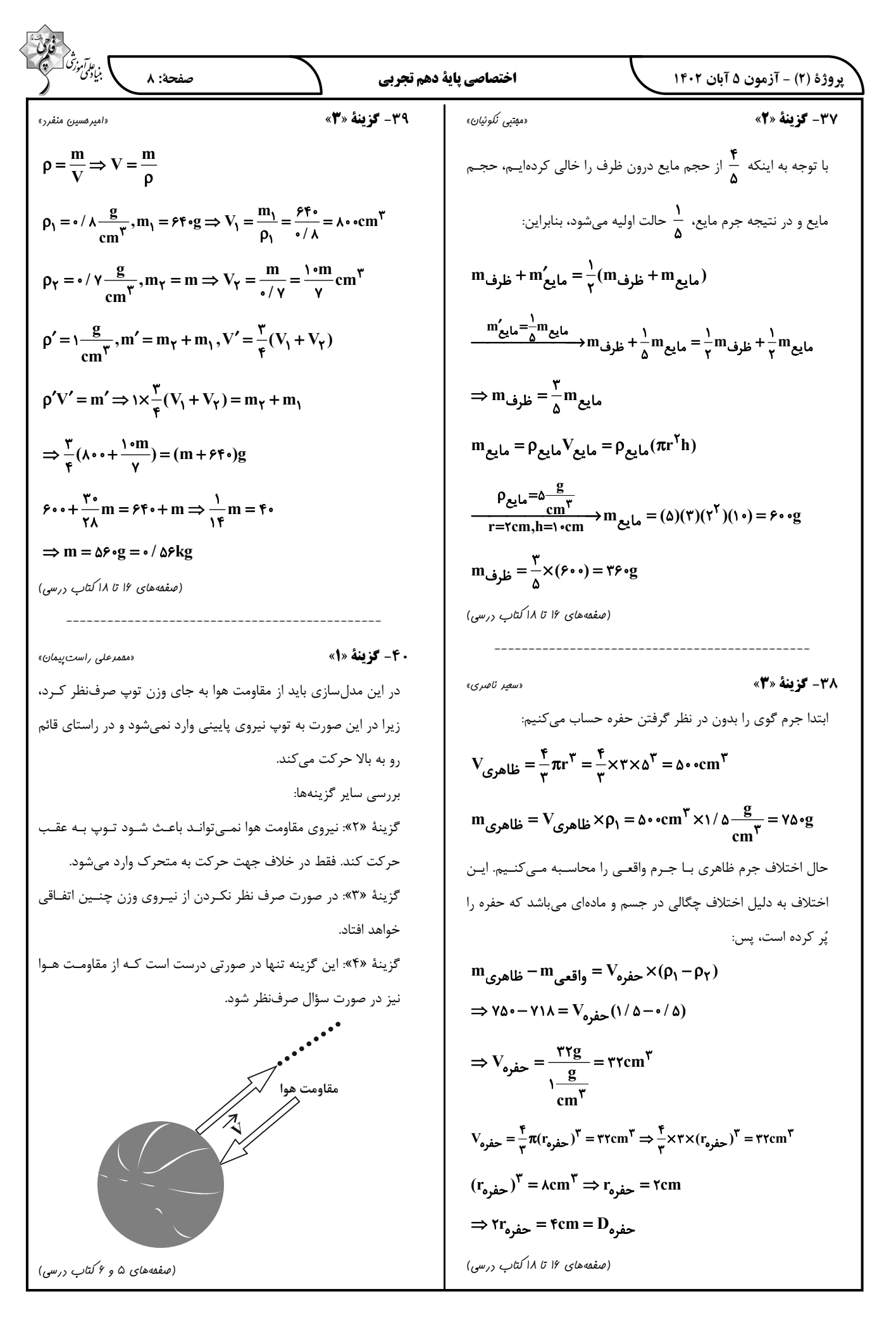

 $\Rightarrow \frac{\mathbf{r}}{\mathbf{r}/\Delta} = \frac{\mathbf{r}}{\mathbf{v}}$ 

 $\Rightarrow \frac{r}{\sqrt{A}} = r$ 

 $\Rightarrow \frac{f}{r}$ 

«فررين عليروست»

پروژهٔ (۲) - آزمون ۵ آبان ۱۴۰۲

مقايسه كنيم:

صفحة: ۹ اختصاصي ياية دهم تجربي گزينهٔ «۱»: شیمی (1)<br>**۔۔۔۔۔۔۔۔۔۔۔۔۔۔۔** ۴۱- گز تنهٔ «3» «م*ممر صفيرزا*ره» مول|تمهای ترکیب چپ د تعداد|تمهای ترکیب چپ طبق متن كتاب، عبارتهاى «الف»، «ب» و «ت» درست هستند.  $N_{\gamma}H_{\gamma}:\cdot/\Delta molN_{\gamma}H_{\gamma}\times\frac{\rho mol_{\rho}\mathbb{J}}{\mathrm{mol}_{N_{\gamma}}H_{\gamma}}=\tau mol_{\rho}\mathbb{J}$ زیرا با گذشت زمان و کاهش دما سحابیهـا از تـراکم گازهـای هلـیم و هیدروژن ایجاد شدند.  $H_{\gamma}SO_{\tilde{\gamma}}: {\mathfrak{f}} {\mathfrak{q}} g H_{\gamma}SO_{\tilde{\gamma}} \times \frac{{\rm imol}H_{\gamma}SO_{\tilde{\gamma}}}{ {\mathfrak{q}} {\mathfrak{q}} H_{\gamma}SO_{\tilde{\gamma}}} \times \frac{{\rm Ymol}\rho^{-1} }{{\rm imol}H_{\gamma}SO_{\tilde{\gamma}}}$ (صفقه های ۲ تا ۴ کتاب درسی)  $=$  ۳ / ۵mol $\sim$ «د ما رستگاری» ۴۲- گزينة «۲» تعداد پروتون ایزوتوپ سوم را بـا توجـه بـه رابطـهٔ داده شـده بـهدسـت ميأوريم:  $\mathbf{Y}(1\cdot) = \frac{\mathbf{p}^{\mathsf{T}} - \mathbf{f}}{\mathbf{v}} \Rightarrow \mathbf{p} = \mathbf{A}$ گزينهٔ «۲»:  $\left[ SO_{\gamma} : \mathfrak{p}_{\mathrm{sg}} SO_{\gamma} \times \frac{\mathrm{imol} SO_{\gamma}}{\lambda \cdot \mathrm{sg} SO_{\gamma}} \times \frac{\mathrm{imol}_{\rho} \mathfrak{z}!}{\mathrm{imol} SO_{\gamma}} \right] = \mathrm{rmol}_{\rho} \mathfrak{z}!$ تعداد پروتون همهٔ ایزوتوپهای یک عنصر با هم برابر است؛ بنابراین عدد جرمی ایزوتوپها بهترتیب برابر با ۱۶، ۱۷ و ۱۸ میشود. با توجه به روابط داده شده از فراوانیها به روابط زیر میرسیم:  $\mathrm{CO}_{\gamma} : \mathrm{rrgCO}_{\gamma} \times \frac{\mathrm{molCO}_{\gamma}}{\mathrm{rrgCO}_{\gamma}} \times \frac{\mathrm{rmol}_{\varphi}^{-1}}{\mathrm{molCO}_{\gamma}} = 1/\mathrm{Jmol}^{-1}$  $f_{\gamma} = \frac{\Delta}{\Omega} f_{\gamma}$  $f_{\gamma} = \frac{1}{5}f_{\gamma}$ گزينهٔ «۳»:  $\Rightarrow$  f<sub>1</sub> + f<sub>r</sub> + f<sub>r</sub> = 1...  $\Rightarrow f_1 + \frac{\Delta}{\sqrt{r}} f_1 + \frac{\Delta}{r} f_1 = 1 \circ \cdot \Rightarrow f_1 = \hat{r}$ پس نتیجه میگیریم fr برابر با ۲۵ و fr برابر با ۱۵ درصـد اسـت. در  $=$  ۲ / ۵mol $\sim$  $O_{\Upsilon}: \tau \tau g O_{\Upsilon} \times \frac{\text{molO}_{\Upsilon}}{\tau \lambda g O_{\Upsilon}} \times \frac{\tau \text{molO}}{\text{molO}_{\Upsilon}} = \tau \text{mol}_{\varphi} \tau$ نهایت جرم اتمی میانگین را محاسبه میکنیم.  $\overline{M} = \frac{m_1 f_1 + m_1 f_1 + m_1 f_1}{f_1 + f_1 + f_1}$  $\Rightarrow \frac{Y/\Delta}{Y} = 1/Y\Delta$  $\Rightarrow \frac{(\frac{18}{8} + 1)}{2} = 18/80$ گزينهٔ «۴»: (صفقه های ۰۵ ۶ و ۱۳ تا ۱۵ کتاب درسی)  $\cos\left(\text{CO}\cdot\text{YmolCO}\right) = \text{Ymol}\cdot\text{V}$ اتم  $\mathsf{H}_{\gamma}\mathcal{O}:\mathsf{M} \mathcal{B} \mathsf{H}_{\gamma}\mathcal{O} \frac{\mathsf{ImolH}_{\gamma}\mathcal{O}}{\mathsf{M} \mathcal{B} \mathsf{H}_{\gamma}\mathcal{O}} \times \frac{\mathsf{G}_{\gamma}\mathsf{H} \mathsf{I} \mathsf{O} \mathsf{I}}{\mathsf{M} \mathsf{I} \mathsf{H}_{\gamma}\mathcal{O}} = \mathsf{H} \mathsf{I} \mathsf{M} \mathsf{I} \mathsf{I} \mathsf{I} \mathsf{I} \mathsf{I}$ 43- گزينة «2» «امیر م*ا تمیان*» ها = تعداد  $p$  ها = تعداد  $p = r - r = r \Delta$  $e \circ e$  تعداد  $e \circ e$  ها = تفاوت تعداد  $e \circ e$  ها  $\Rightarrow$  Y = n -  $\tau \Delta \Rightarrow$  n =  $\tau \tau$  $A = n + p = \tau\tau + \tau\tau = \Delta\tau \Rightarrow M(X) = \Delta\tau$ amu (صفقههای ۱۶ تا ۱۹کتاب درسی) م - ۵۹amux $\frac{1/56\times10^{-19}g}{\pi}$ جرم یک اتم بر حسب گرم 45- گزننة «4»  $=$  9/  $Y$ 94 $Y$ )  $e^{-YY}g$ عدد اتمی هشتمین عنصر دورهٔ چهارم جدول تناوبی برابر ۲۶ است. با توجه  $\mathbf r \cdot \mathbf p$ به دادهٔ سؤال چون باید تعداد  $\mathbf n$  از  $\mathbf p$  بیشتر باشد، پس تعداد  $\mathbf n$  برابر (صفقههای ۵ و ۱۳ تا ۱۵کتاب درسی) است. د<sub>ر</sub> پون  $\mathbf{M}^{\blacktriangledown+}$ وی به تعداد ۲۳ عدد الکترون داریم،بنابراین: **44- كزينة «2»** «امیر م*ا تمیان*»  $M^{\nu+}$  مجموع ذرات زیراتمی در  $n+p+e$ برای مقایسه تعداد اتمهای هر گزینه کافی است تعداد مول اتمهای هـر  $= \tau \cdot + \tau \cdot + \tau \tau = \nu \cdot \tau$ گزینه را محاسبه کرده و نسـبت را بـهصـورت مقابـل بـهدسـت آورده و (صفقههای ۵، ۱۰ و ۱۱ کتاب درسی)

 **پروژة (2) - آزمون 5 آبان 1402 اختصاصي پاية دهم تجربي صفحة: 10** 

-46 **گزينة »3« «كتاب آبي»**

مطابق شكل 2 صفحة 4 كتاب درسي كه روند تشكيل عنصرها را نشـان ميدهد، گزينة »3« درست است.

**(صفح ههاي ) 4 كتاب درسي** 

-47 **گزينة »1« «محمد صفيرزاده»** طبق شكل تعداد كل گوي ها برابر 25 عدد است، پس طبـق رابطـة زيـر

----------------------------------------------

داريم:

 $\frac{8}{10}$ Cl = المحمد تعداد کوی های هشت x۱۰۰  $\Rightarrow$  x۱۰۰  $\Rightarrow$   $1 \cdot \cdot \Rightarrow \frac{\Delta}{\gamma \Delta} \times 1 \cdot \cdot$ ه x ۱۰۰ <del>)</del> تعدادگویهایمشکي $\times$ I = [Cl]<br>کل گویها

 $\Rightarrow_{1Y}^{Y\Delta}CI = Y \cdot Z$ 

 $\gamma_V$  Cl  $\Rightarrow \gamma_{\bullet} - \gamma_{\bullet} = \lambda_{\bullet} \chi$ 

و همچنين اين رابطه بيانگر درصد فراواني است، پس گزينة 1« » درست است.

**(صفحة ) 6 كتاب درسي** 

----------------------------------------------

-48 **گزينة »2« «عباس هنرجو»**

عبارتهاي «آ» و «ب» درست هستند.

عبارت (پ) و (ت) نادرسـت اسـت. در مـورد H ۰٫۹ II و عبـارت (پ) صدق نمي كند. دقت كنيد كه تنهـا در ميـان <u>۸ عنصـر</u> فـراوان زمـين و مشتري، 2 عنصر مشترك وجود دارد. ( رد عبارت ت)

**(صفح ههاي ،3 5 و ) 6 كتاب درسي** 

-49 **گزينة »2« «عباس هنرجو»**

ايزوتوپها در خواص فيزيكي وابسته به جرم مانند چگالي و نقطه جوش و جرم با يكديگر . تفاوت دارند

----------------------------------------------

----------------------------------------------

**(صفحة ) 5 كتاب درسي** 

-50 **گزينة »3« «فردين عليدوست»**

فقط عبارتهاي اول و دوم درست هستند.

بررسي عبارتهاي نادرست:

عبارت سوم: پسماند راكتورهاي اتمي هنوز خاصيت پرتوزايي دارند. عبارت چهارم: ساير ياختهها نيز در اعضاي مختلف بدن، گلوكز نشاندار را جذب م*ي ك*نند.

**(صفح ههاي 7 تا ) 9 كتاب درسي** 

-51 **گزينة »2« «محمد صفيرزاده»** طبق مفاهيم كتاب و شكل 6 صفحة 8 عبارتهـاي (ب) و (ت) درسـت هستند. بررسي عبارتهاي نادرست: عبارت الف: فراواني **U<sup>X۳۵</sup>U** كمتر از ۶/۷. است. عبارت پ: منجر به سرطان ريه ميشود. **(صفح ههاي 7 تا ) 9 كتاب درسي** 

----------------------------------------------

-52 **گزينة »3« «عباس هنرجو»** بررسي گزينهها: **D**75 درست گزينة 1« »: نادرست - از ميان چهار عنصر داده شده فقط **D**75 در دوره 6 و گروه هفتم قرار دارد. نشان داده نشده است. گزينة 2« »: نادرست - عناصـري كـه در يـك گـروه قـرار دارنـد خـواص شيميايي مشابه دارند نه دوره. گزينة 3« »: درسـت - هـر سـه متعلـق بـه دوره ششـم هسـتند، بعـد از **Rn**<sup>86</sup> . ميباشند **Xe**54 و قبل از گزينة 4« »: نادرست - اختلاف عدد اتمي دو عنصر منهـاي يـك، نشـان دهندة تعداد عنصر بين آنهاست. 26 = عدد اتمي دوره 4 گروه 8 **: Z** 76 = عدد اتمي دوره 6 گروه 8 **: U**

**U** و **Z** ميان عنصر تعداد 76 26 1 49

**(صفح ههاي 9 تا 13 ) كتاب درسي** 

-53 **گزينة »3« «فردين عليدوست»** فقط عبارت سوم درست است. بررسي همهٔ عبارتها: عبارت اول: جدول تناوبي بر اساس افـزايش عـدد اتمـي در دوره مرتـب شده است. عبارت دوم: همگروهها خواص شيميايي مشابه دارند. عبارت سوم: اين عبارت متن كتاب درسي است و كاملاً درست است. عبارت چهارم: در هر خانه از جدول تناوبي ممكن است اتمهـاي زيـادي جای بگيرند، زيرا ايزوتوپها در جدول تناوبي هممكان هستند. **(صفح ههاي 9 تا 13 ) كتاب درسي** 

----------------------------------------------

----------------------------------------------

-54 **گزينة »3« «امير حاتميان»**

بررسي ساير گزينهها: گزينة 1« »: دقت اندازهگيري ترازو براي هندوانه **kg /** 001 0 و باسكول براي اندازهگيري يك ماشين سنگين **ton /** 01 0 . ميباشد گزينة 2« »: جرم اتمي با عدد جرمي آنها متفاوت است و جرم اتمهـا را حتي با ترازوهاي بسيار دقيق هم نميتوان اندازه گرفت. **<sup>H</sup>**1 تقريبا برابر **<sup>g</sup>**<sup>1</sup> ميباشد. <sup>1</sup> گزينة 4« »: جرم<sup>1</sup> مول از عنصر **(صفح ههاي 13 و 14 ) كتاب درسي** 

### https://konkur.info

.<br>بني *كولمي فوز* 

ما

صفحة: ١١

میں<br>بنیادی کی ک

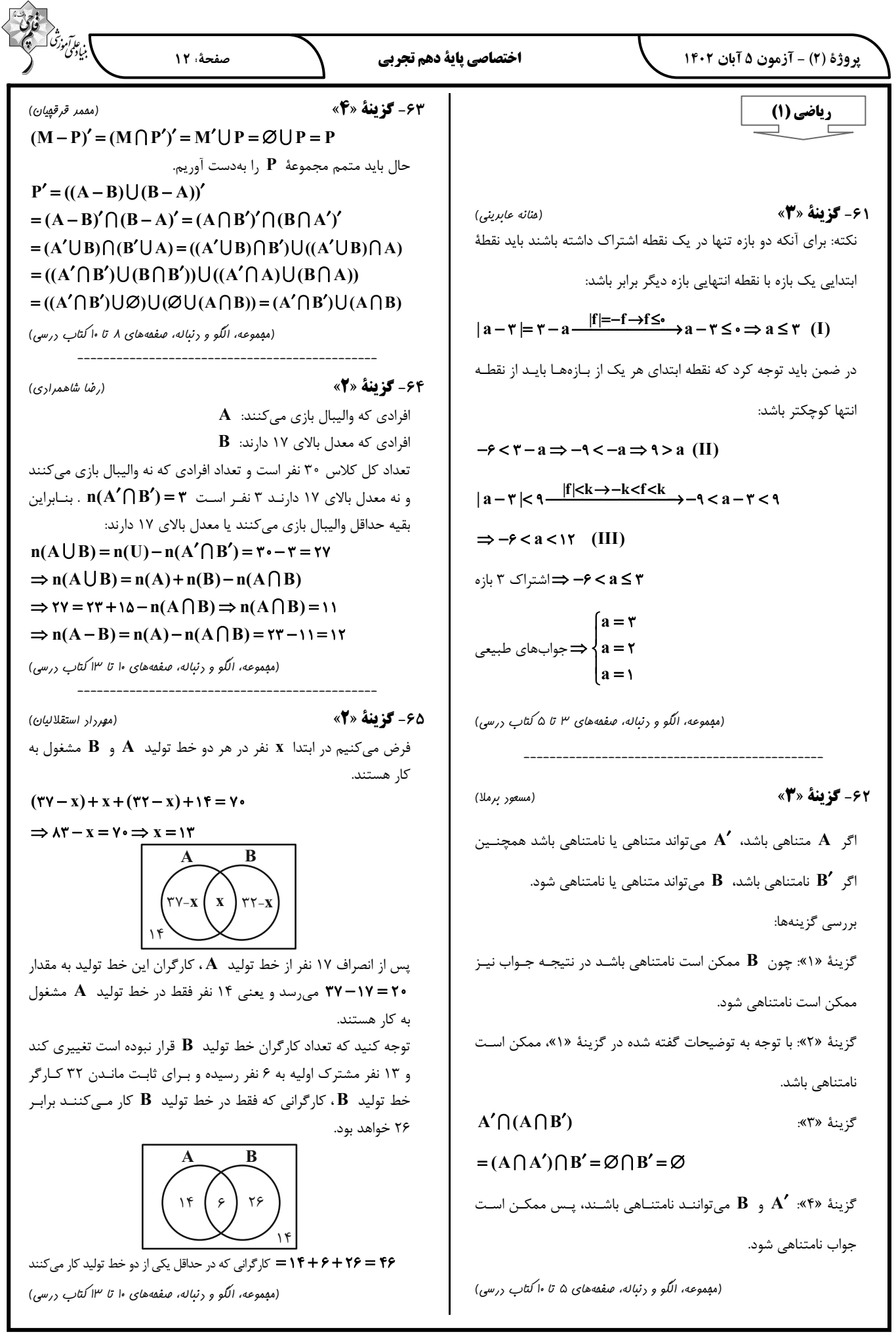

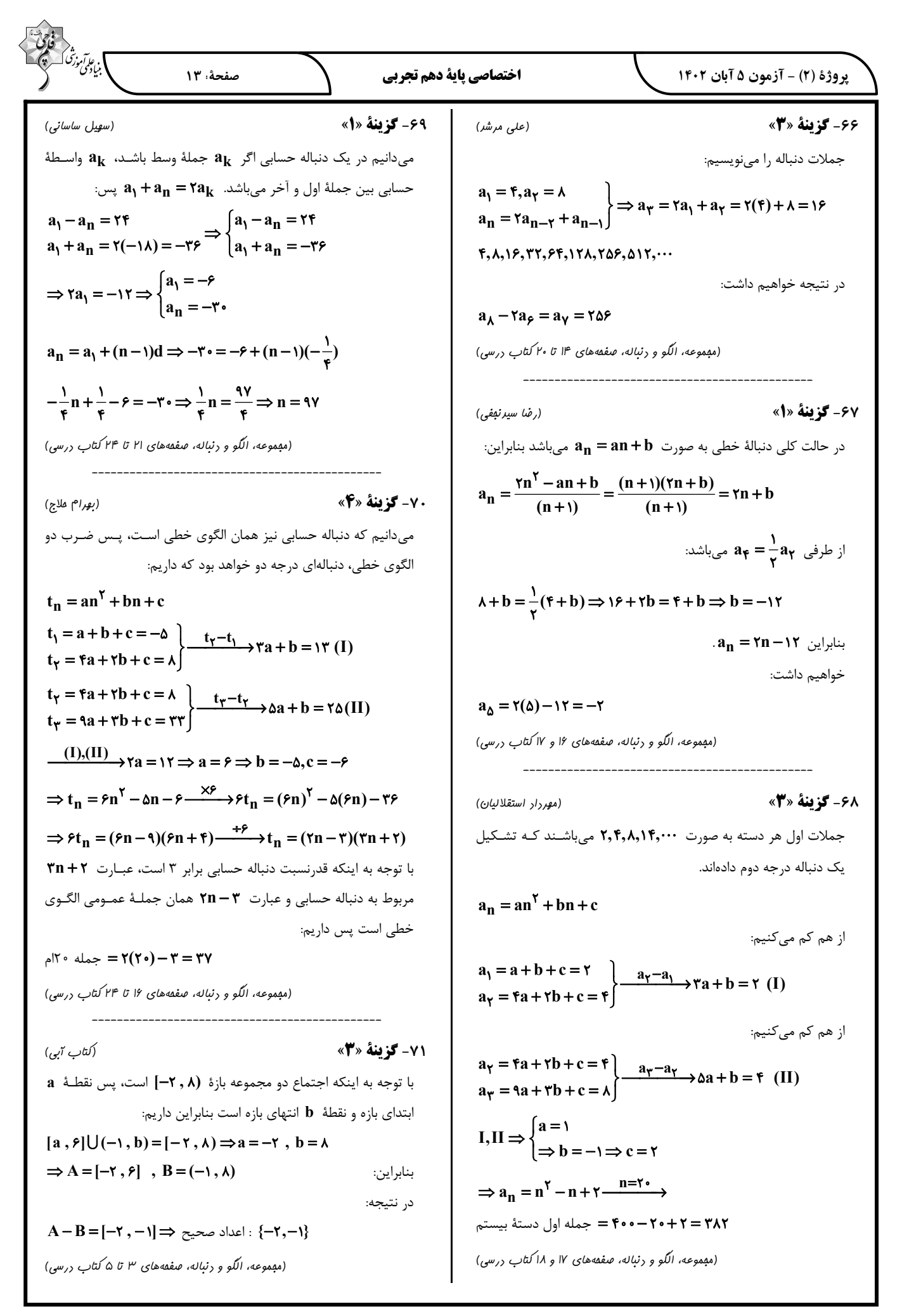

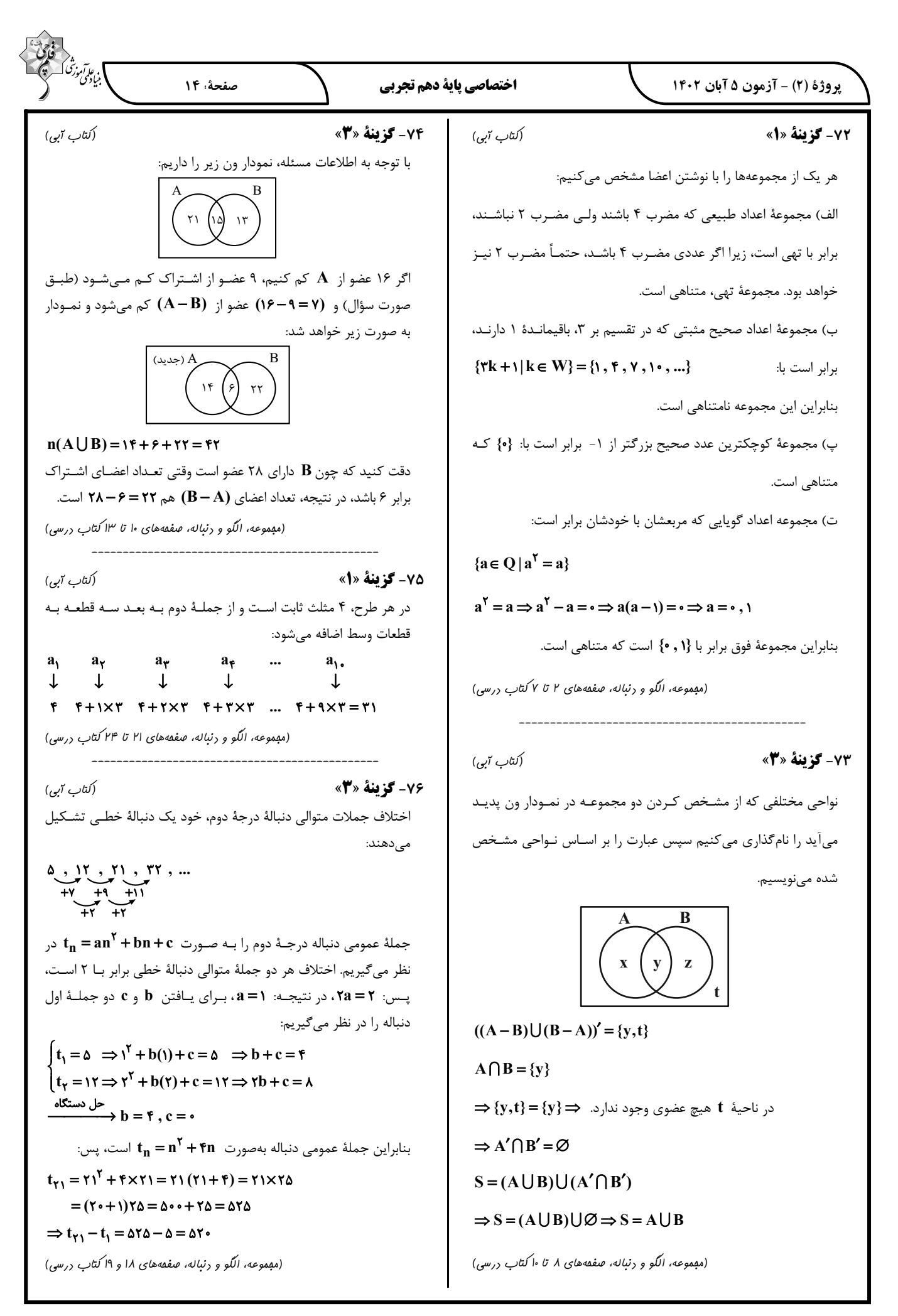

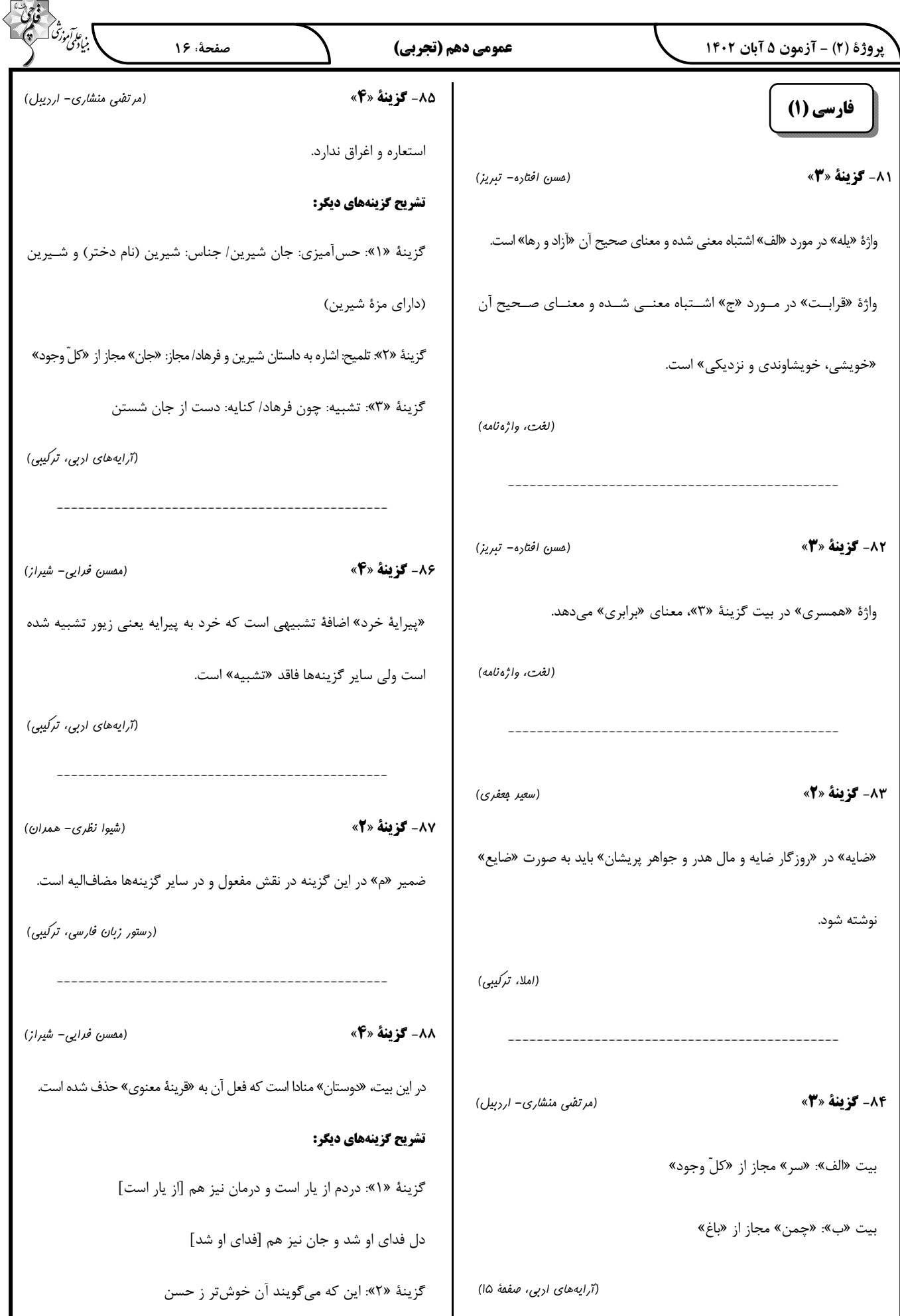

 $\triangle$ 

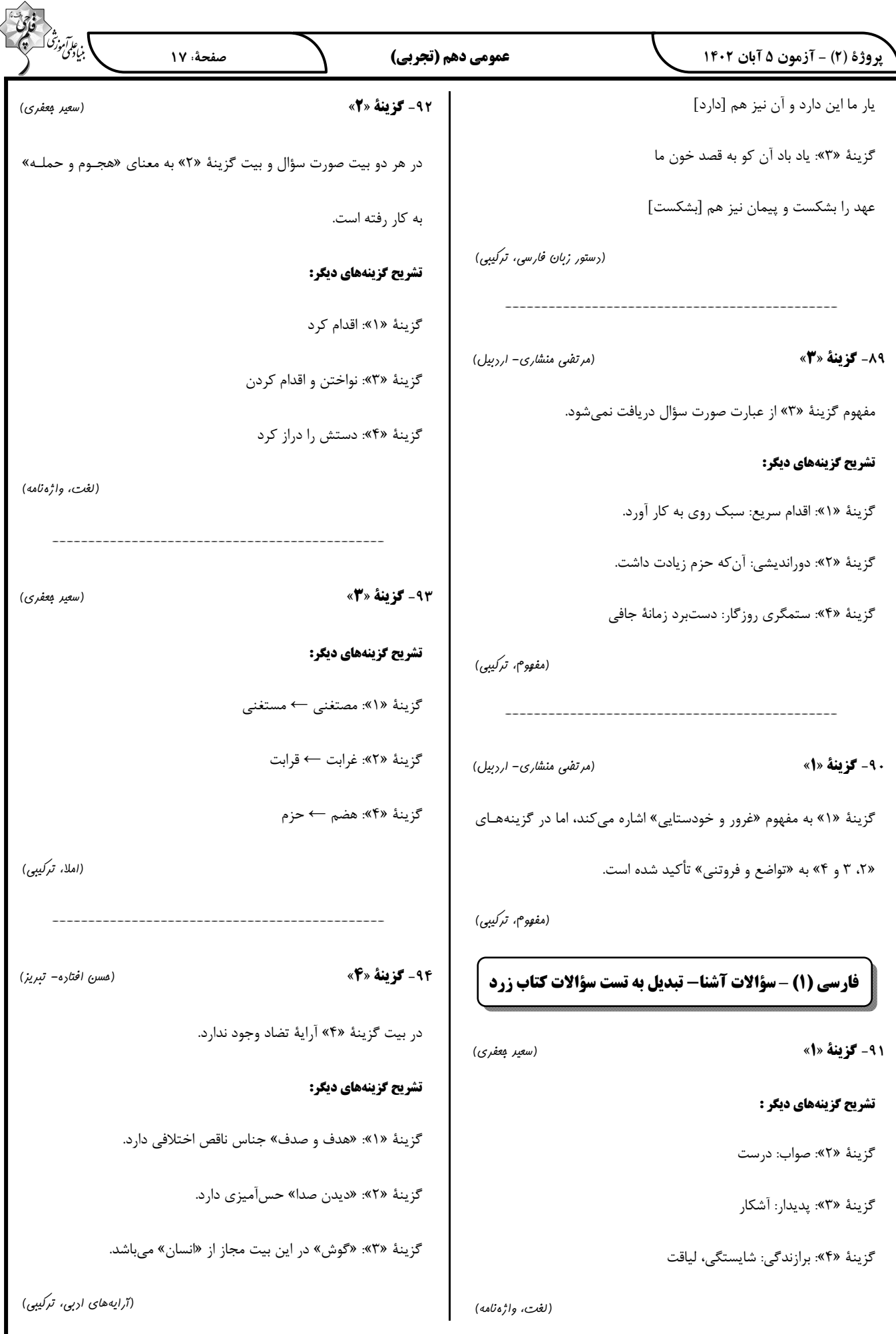

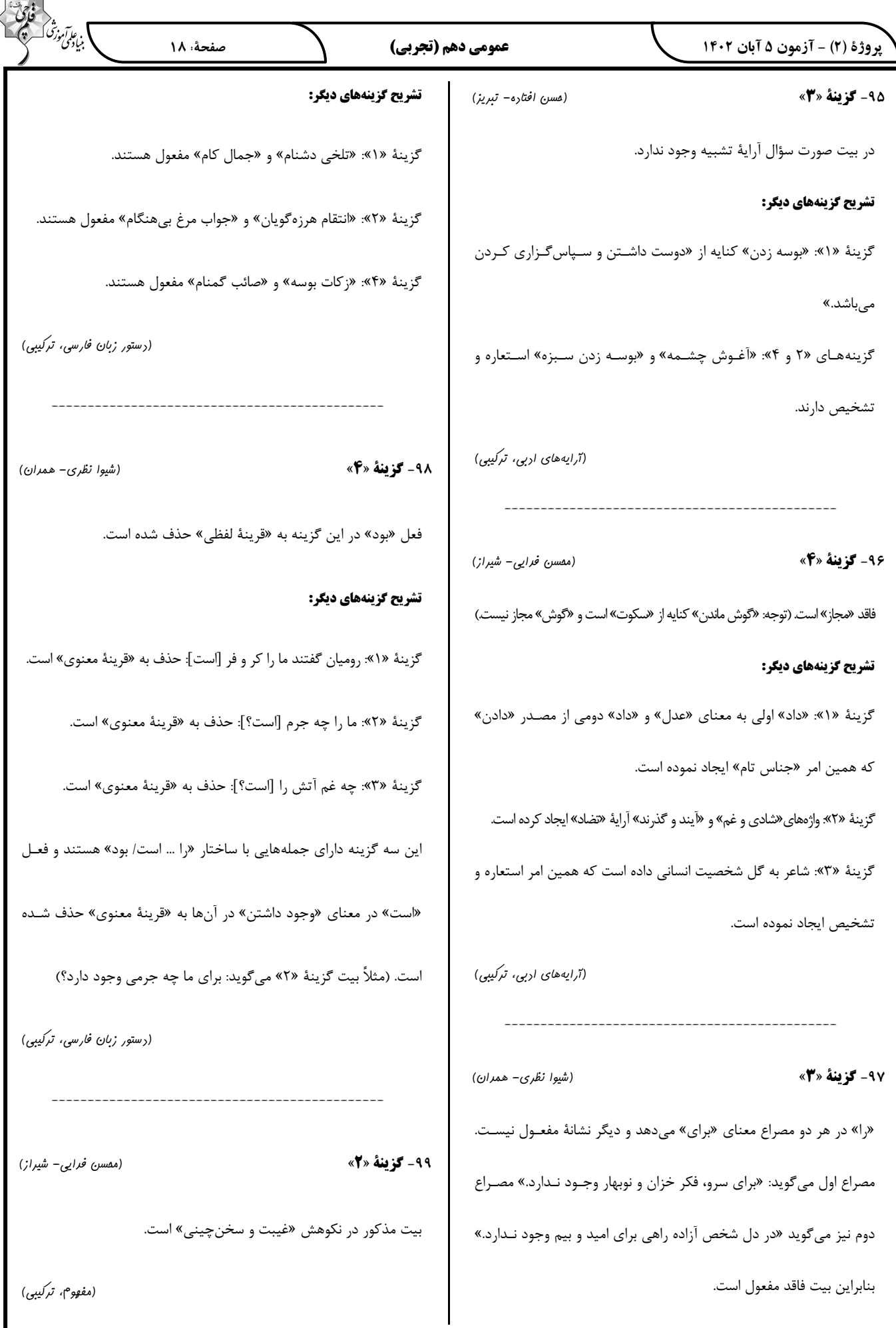

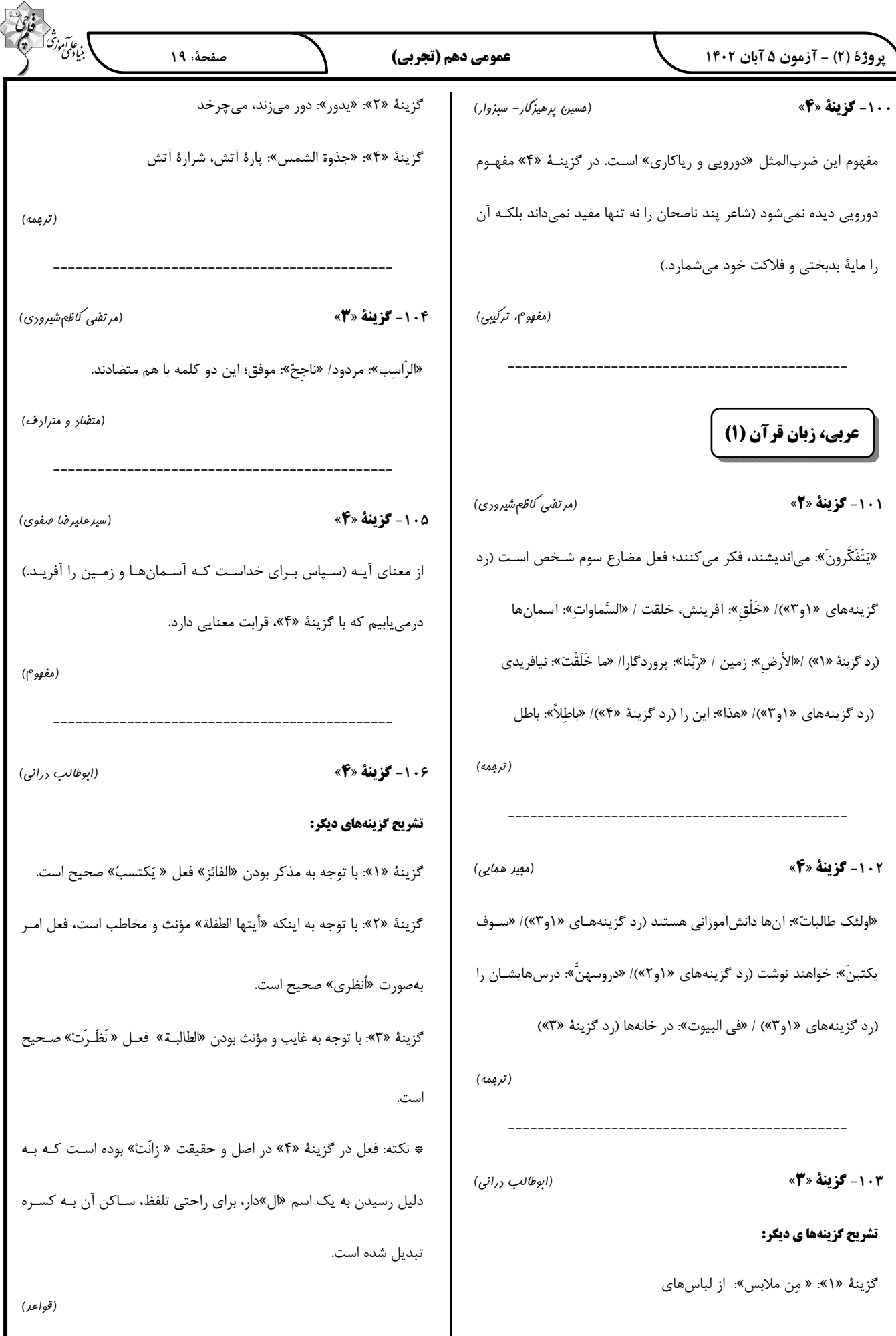

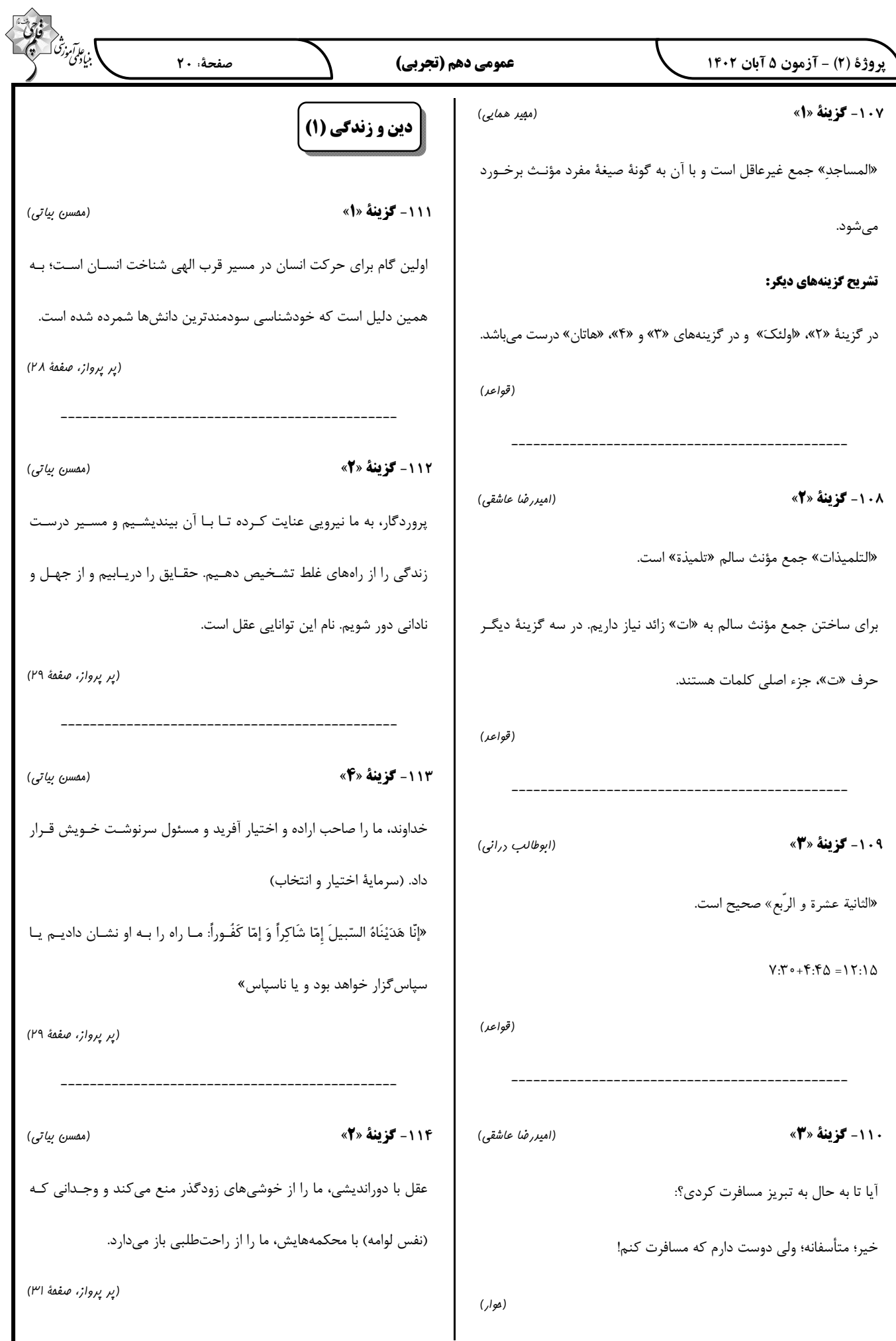

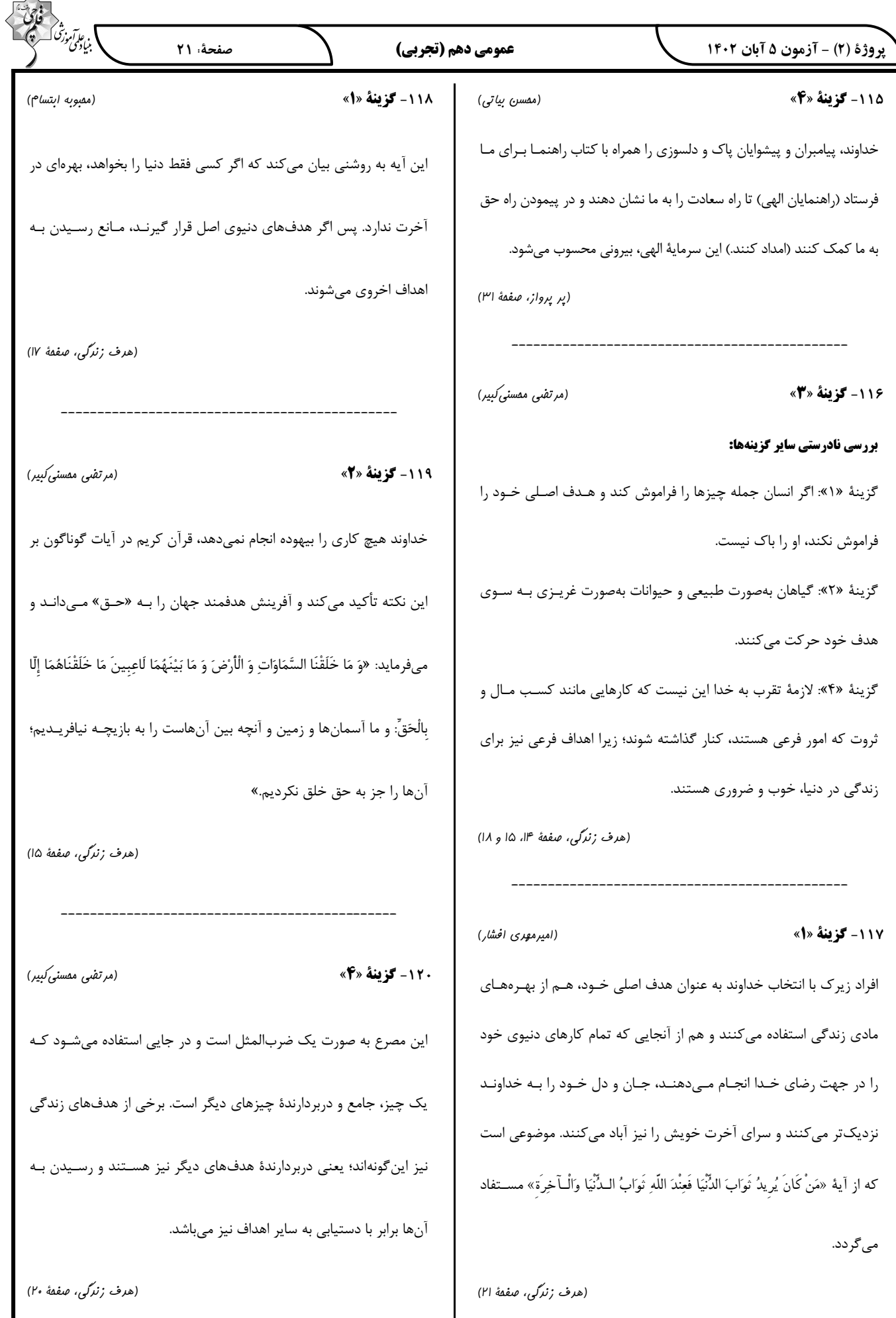

 $\overline{\wedge}$ 

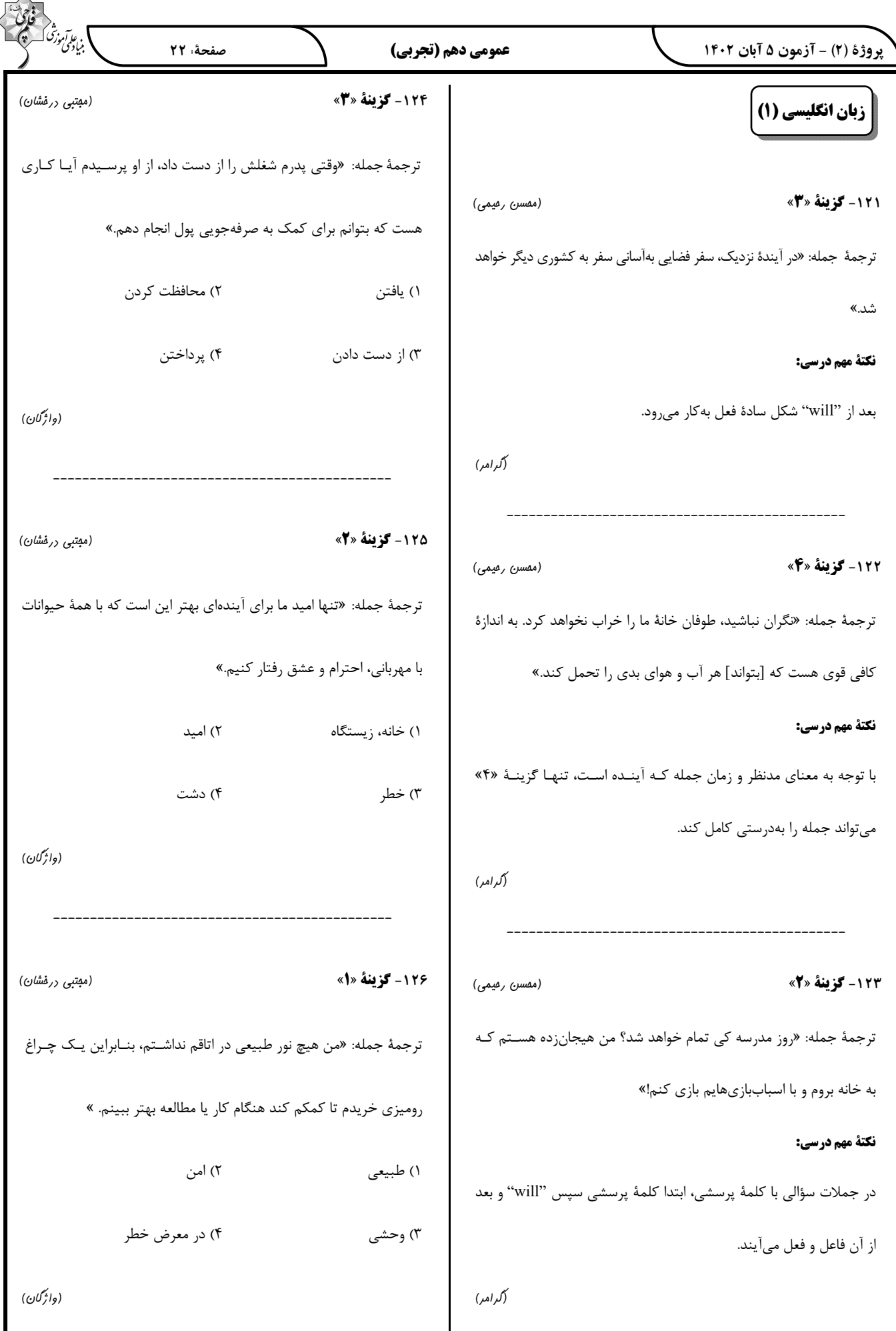

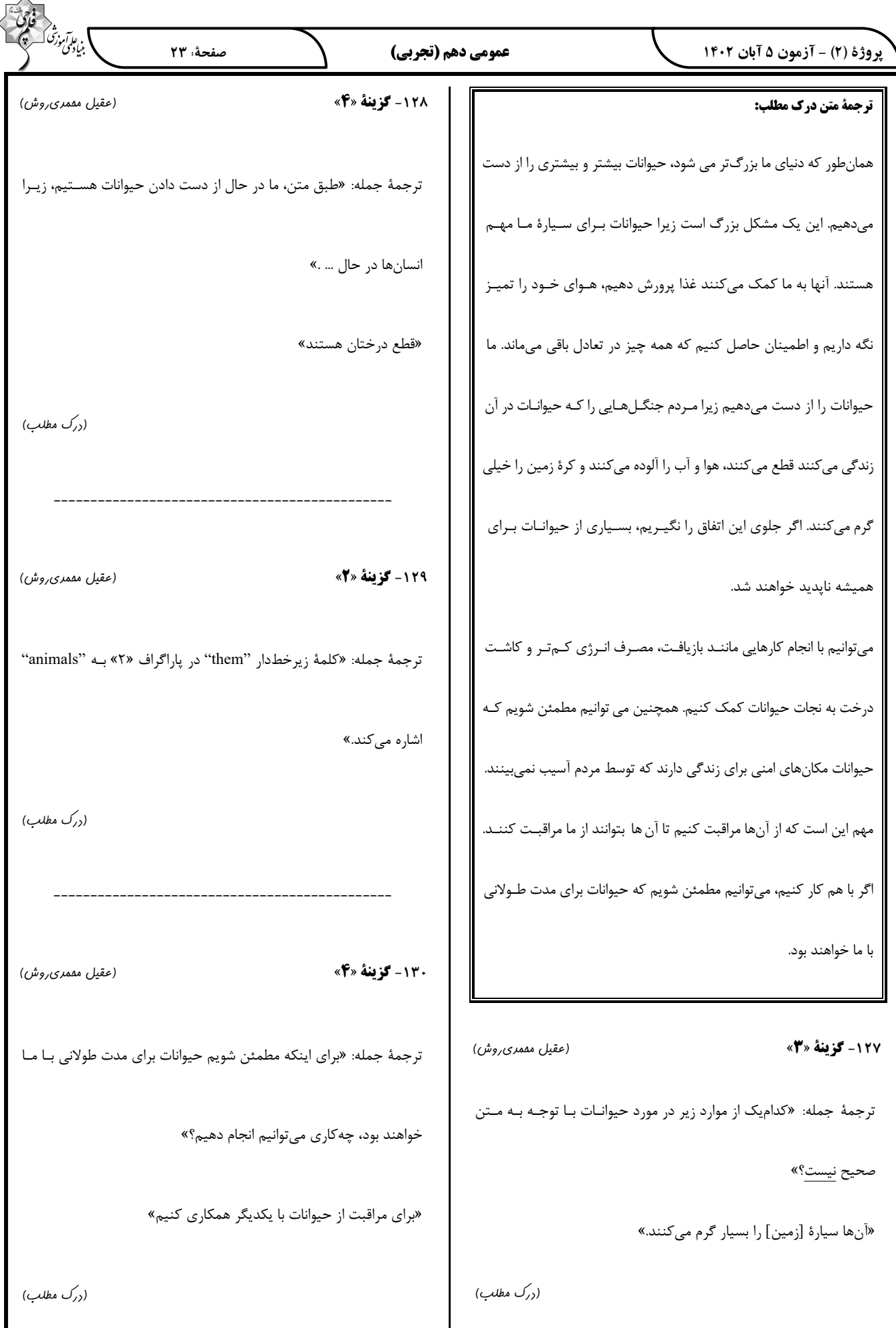

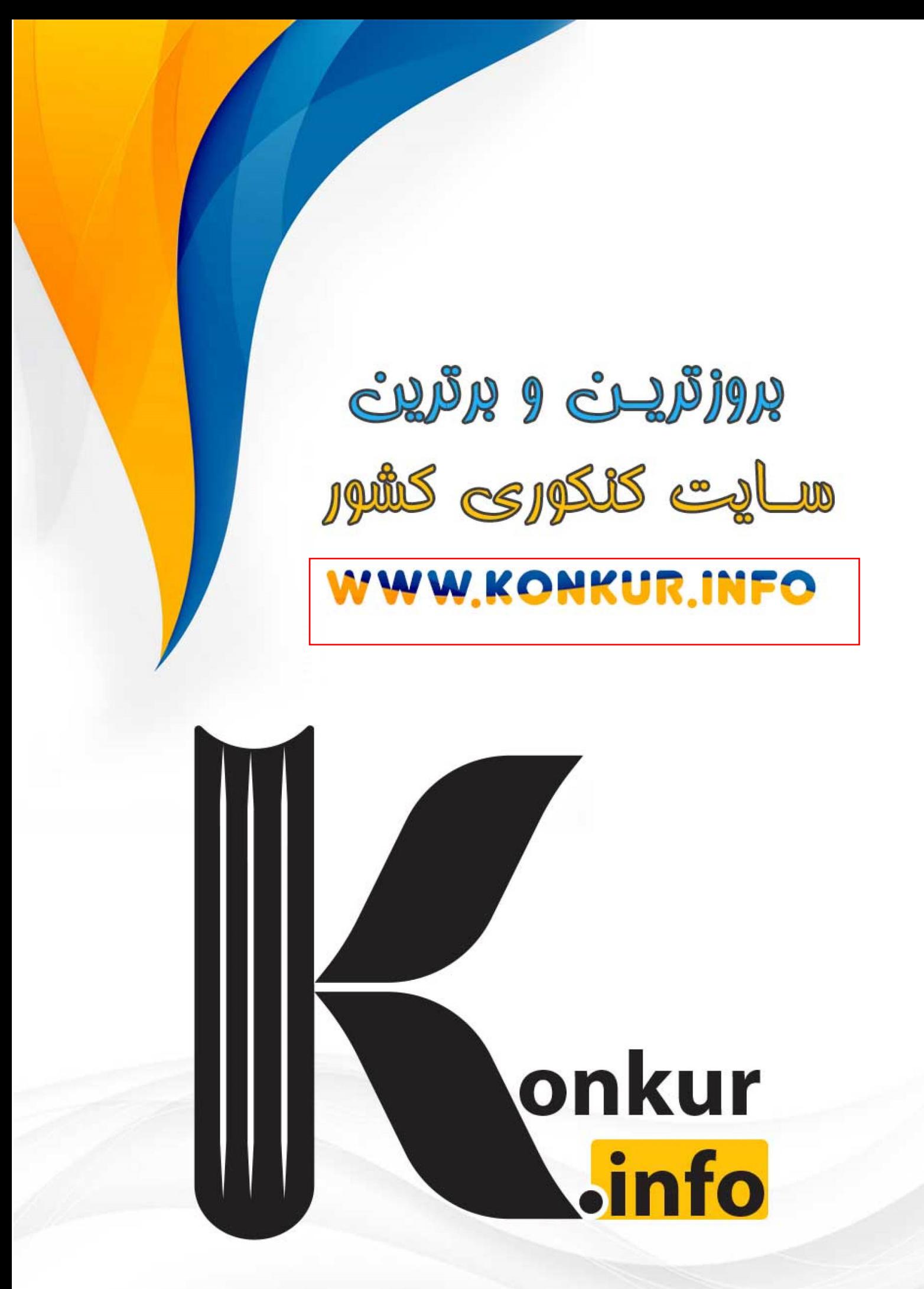